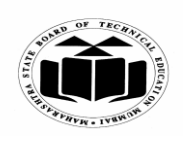

#### *MODEL ANSWER*

#### **SUMMER – 2018 EXAMINATION**

#### **Subject: Object Oriented Programming Subject Code:**

**17432**

#### **Important Instructions to examiners:**

- 1) The answers should be examined by key words and not as word-to-word as given in the model answer scheme.
- 2) The model answer and the answer written by candidate may vary but the examiner may try to assess the understanding level of the candidate.
- 3) The language errors such as grammatical, spelling errors should not be given more Importance (Not applicable for subject English and Communication Skills).
- 4) While assessing figures, examiner may give credit for principal components indicated in the figure. The figures drawn by candidate and model answer may vary. The examiner may give credit for any equivalent figure drawn.
- 5) Credits may be given step wise for numerical problems. In some cases, the assumed constant values may vary and there may be some difference in the candidate"s answers and model answer.
- 6) In case of some questions credit may be given by judgement on part of examiner of relevant answer based on candidate"s understanding.
- 7) For programming language papers, credit may be given to any other program based on equivalent concept.

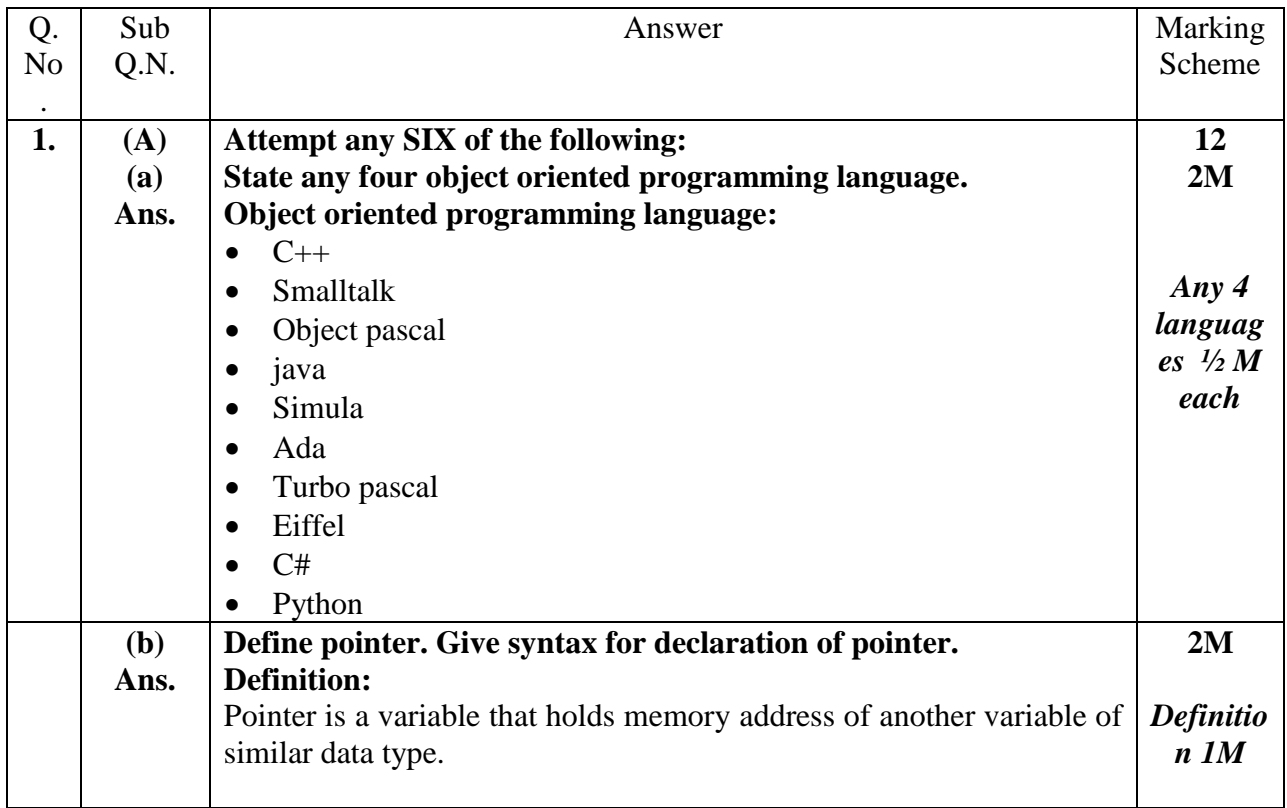

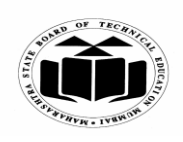

#### *MODEL ANSWER*

## **SUMMER – 2018 EXAMINATION**

## **Subject: Object Oriented Programming**

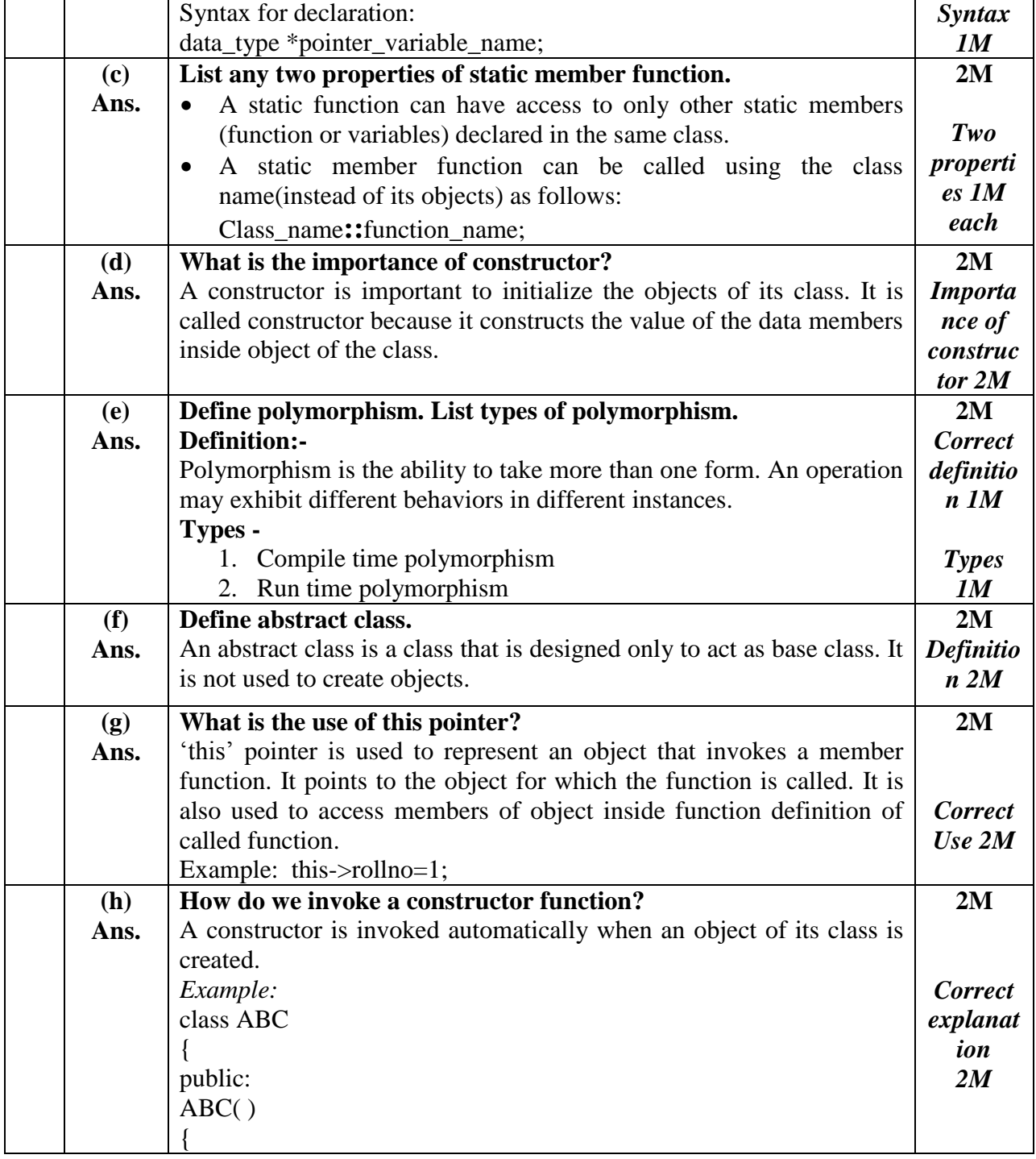

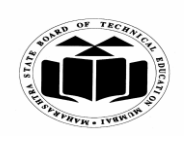

r

### **MAHARASHTRA STATE BOARD OF TECHNICAL EDUCATION (Autonomous) (ISO/IEC - 27001 - 2005 Certified)**

#### *MODEL ANSWER*

# **SUMMER – 2018 EXAMINATION**

**Subject: Object Oriented Programming** 

**17432**

 $\overline{\phantom{0}}$ 

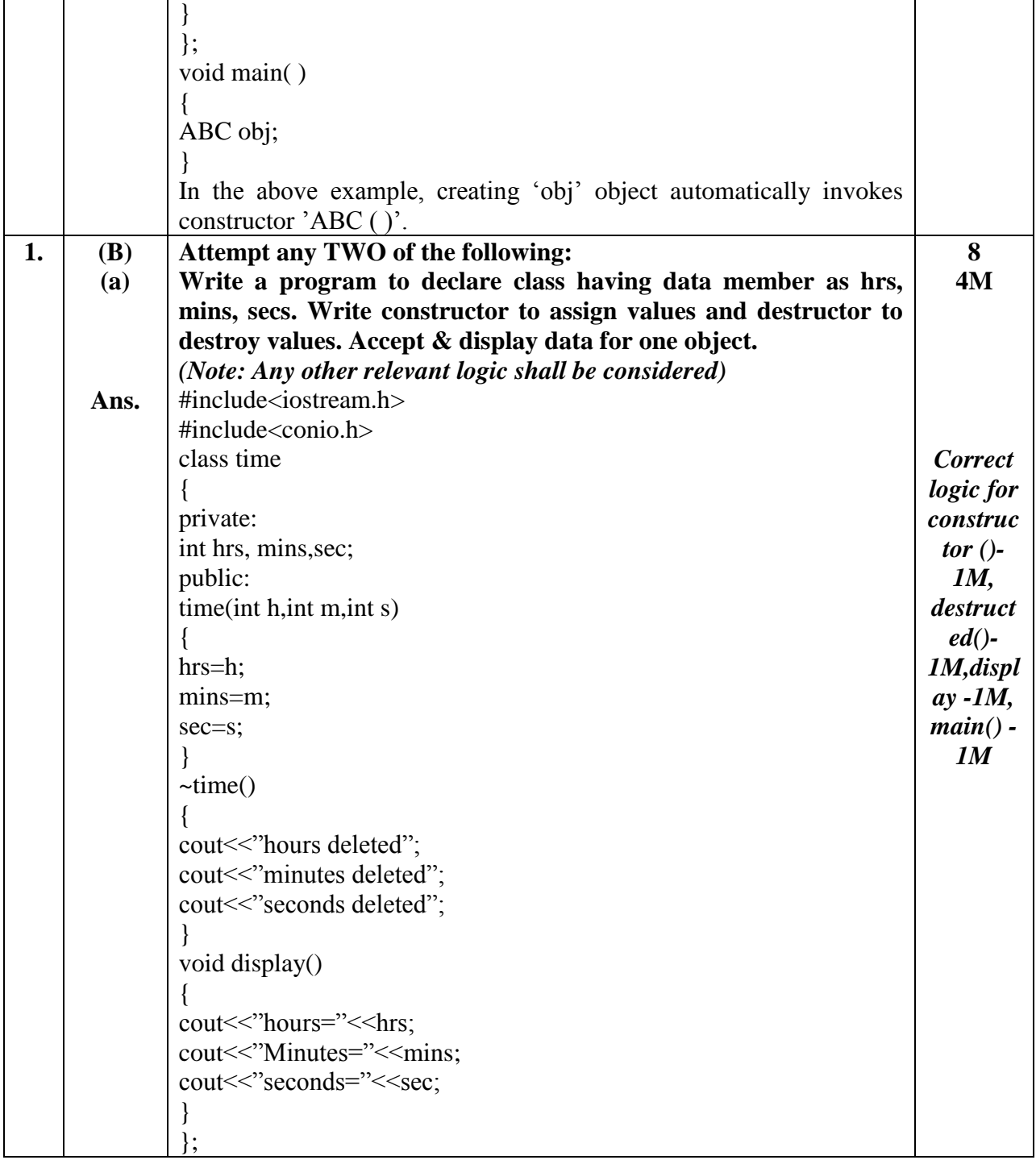

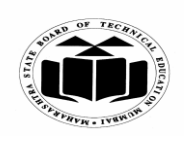

## *MODEL ANSWER*

## **SUMMER – 2018 EXAMINATION**

## **Subject: Object Oriented Programming**

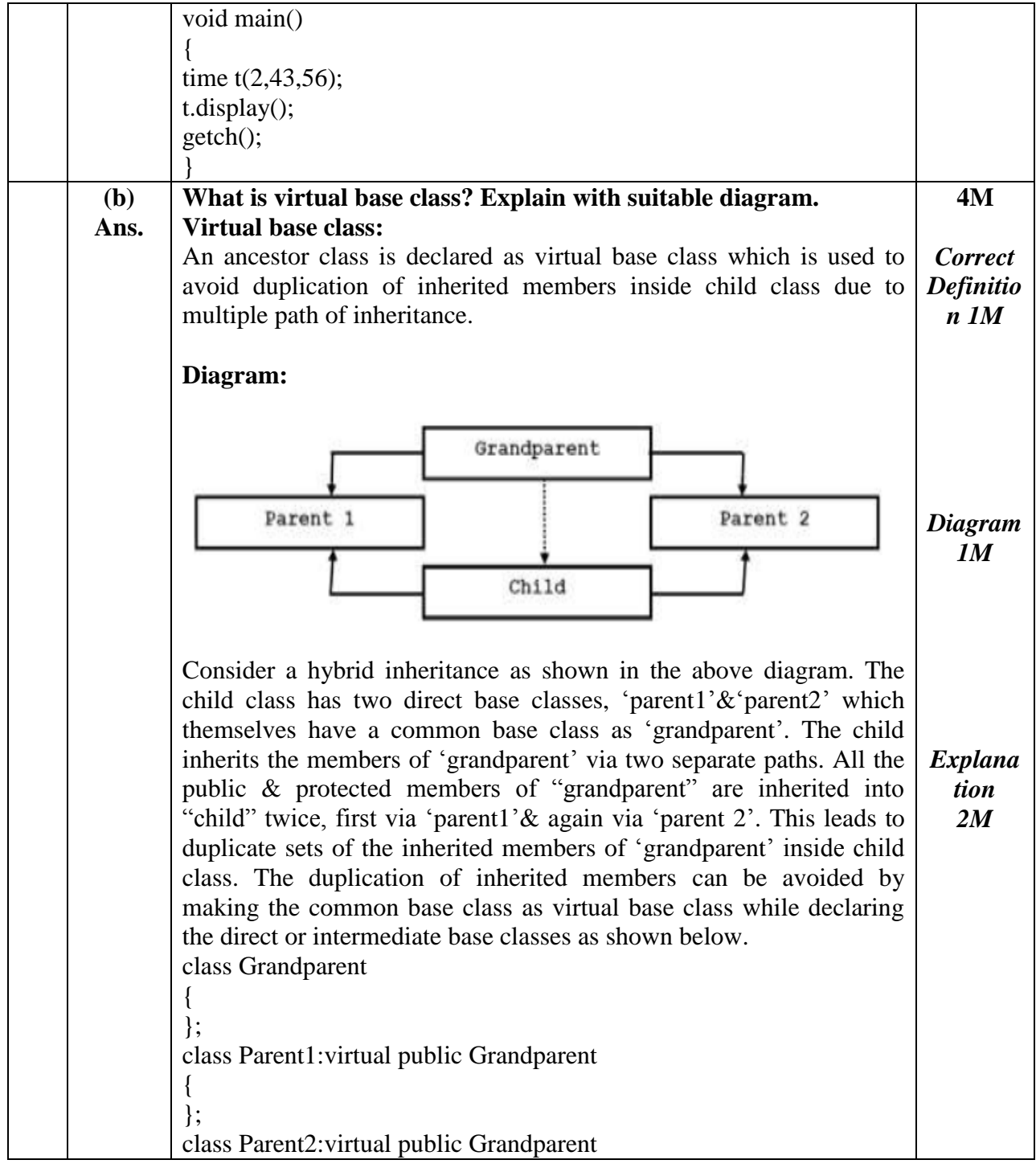

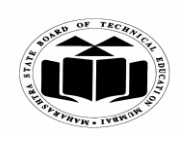

#### *MODEL ANSWER*

## **SUMMER – 2018 EXAMINATION**

## **Subject: Object Oriented Programming**

**17432**

 $\overline{\mathsf{L}}$ 

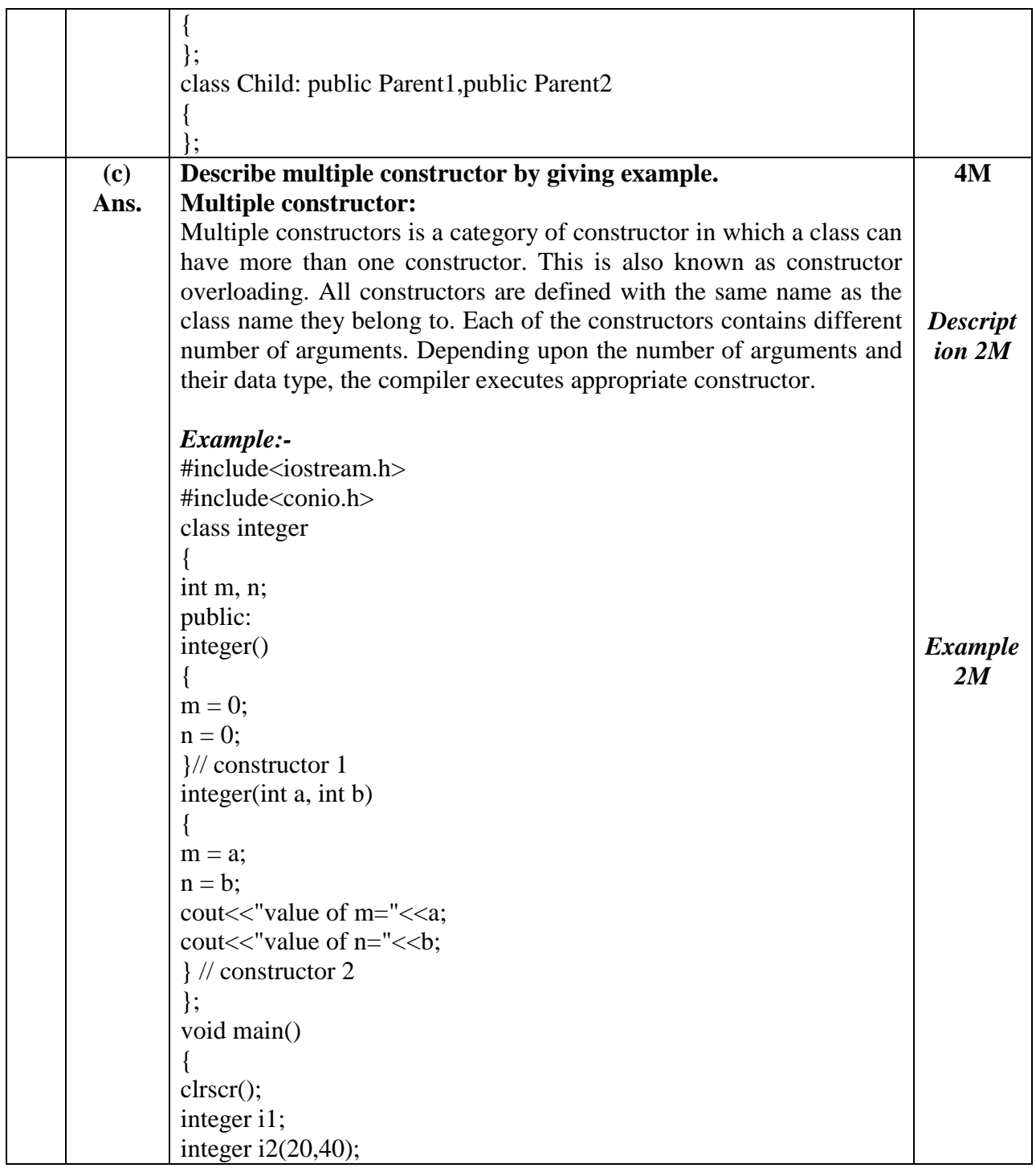

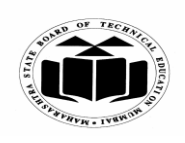

#### *MODEL ANSWER*

# **SUMMER – 2018 EXAMINATION**

**Subject: Object Oriented Programming** 

**17432**

 $\overline{\phantom{a}}$ 

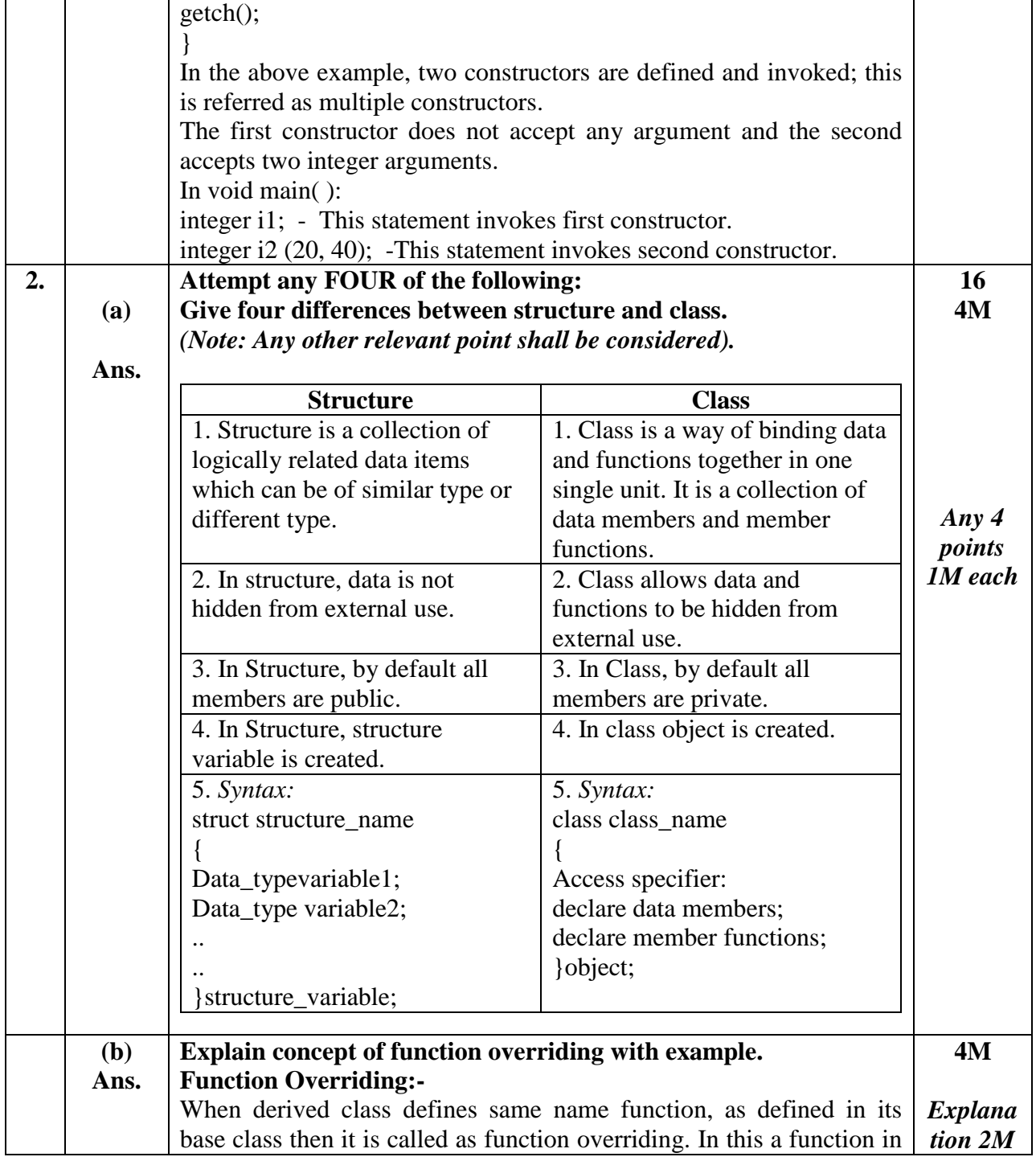

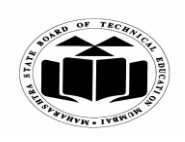

 $\mathbf{r}$ 

## *MODEL ANSWER*

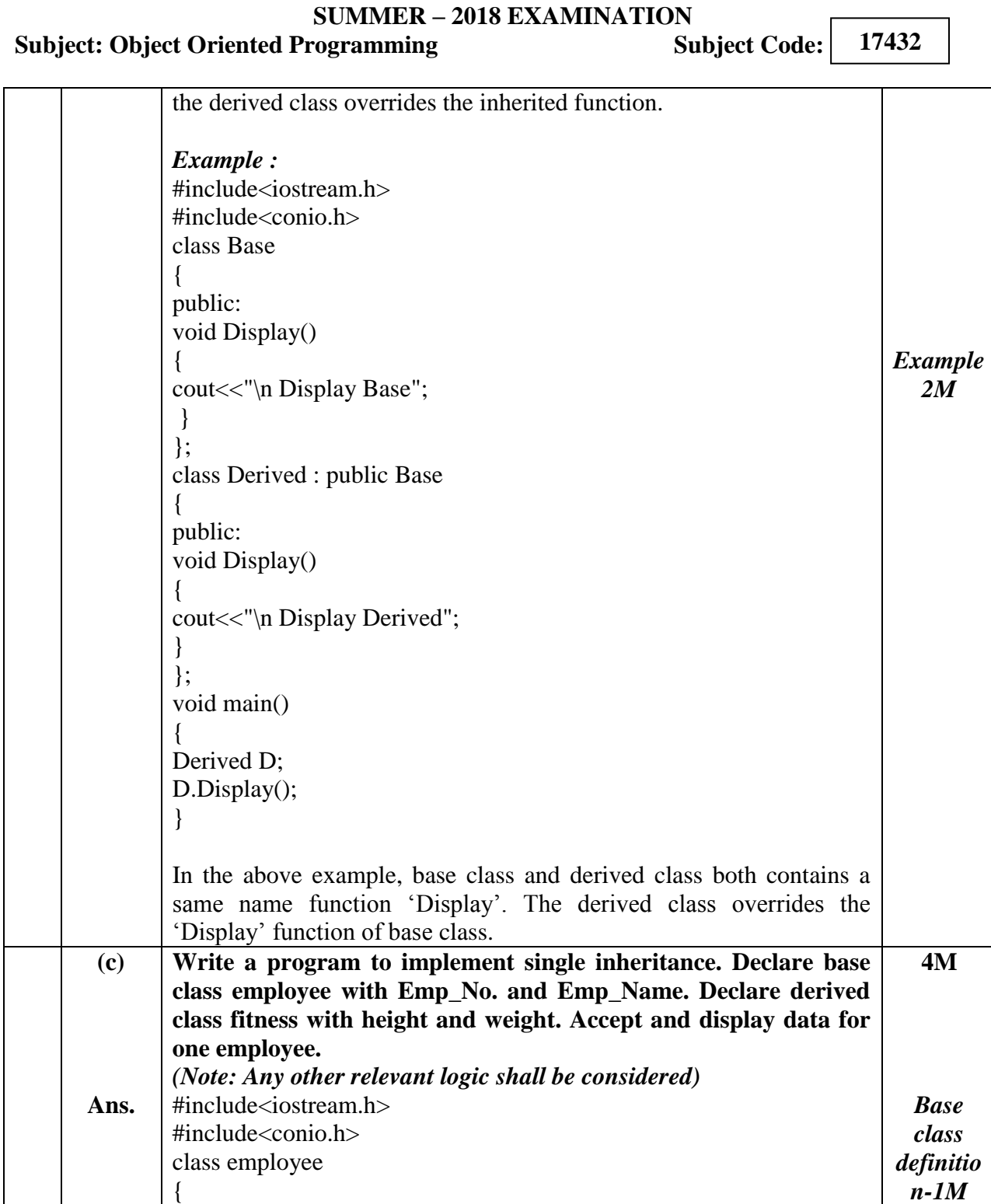

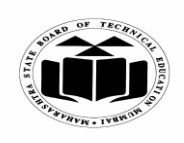

## *MODEL ANSWER*

## **SUMMER – 2018 EXAMINATION**

## **Subject: Object Oriented Programming**

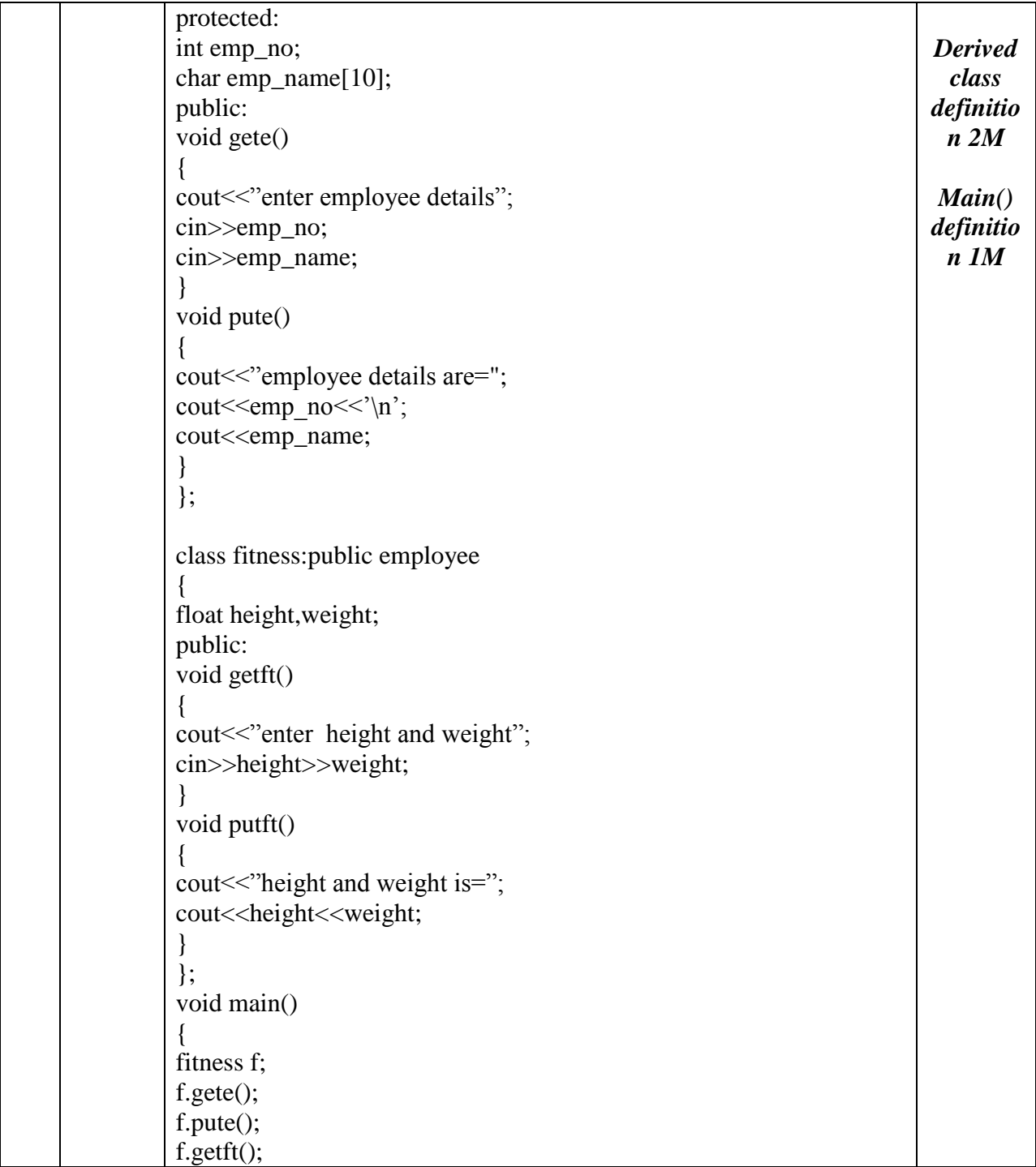

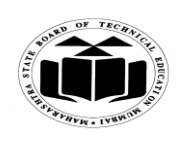

## **MAHARASHTRA STATE BOARD OF TECHNICAL EDUCATION (Autonomous)**

## **(ISO/IEC - 27001 - 2005 Certified)**

#### *MODEL ANSWER*

# **SUMMER – 2018 EXAMINATION**

## **Subject: Object Oriented Programming**

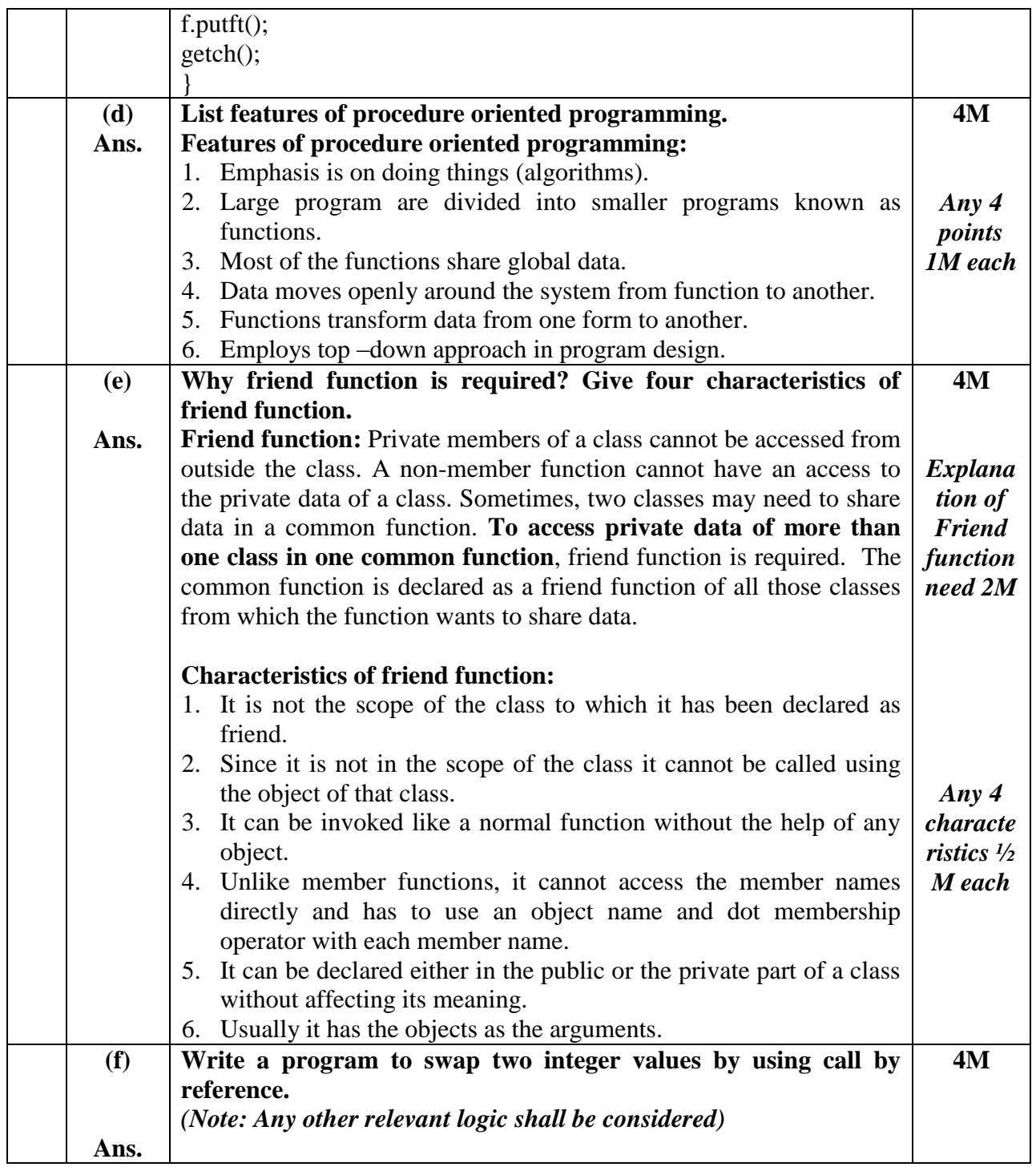

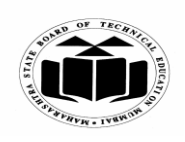

## *MODEL ANSWER*

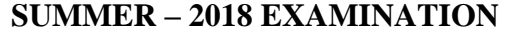

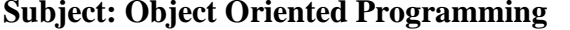

 $Subject Code:$ **17432**

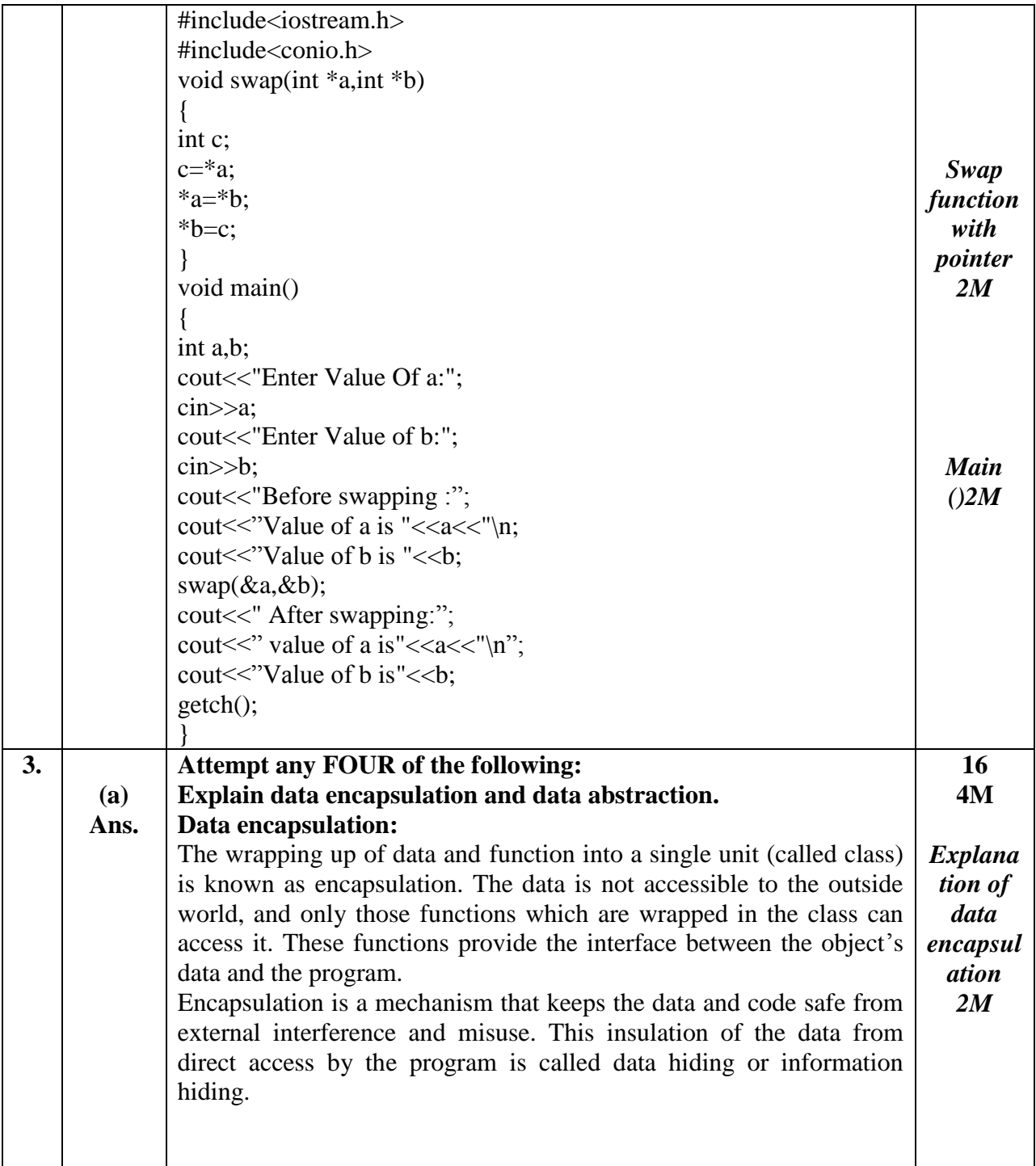

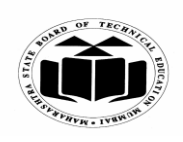

### *MODEL ANSWER*

# **SUMMER – 2018 EXAMINATION**

## **Subject: Object Oriented Programming**

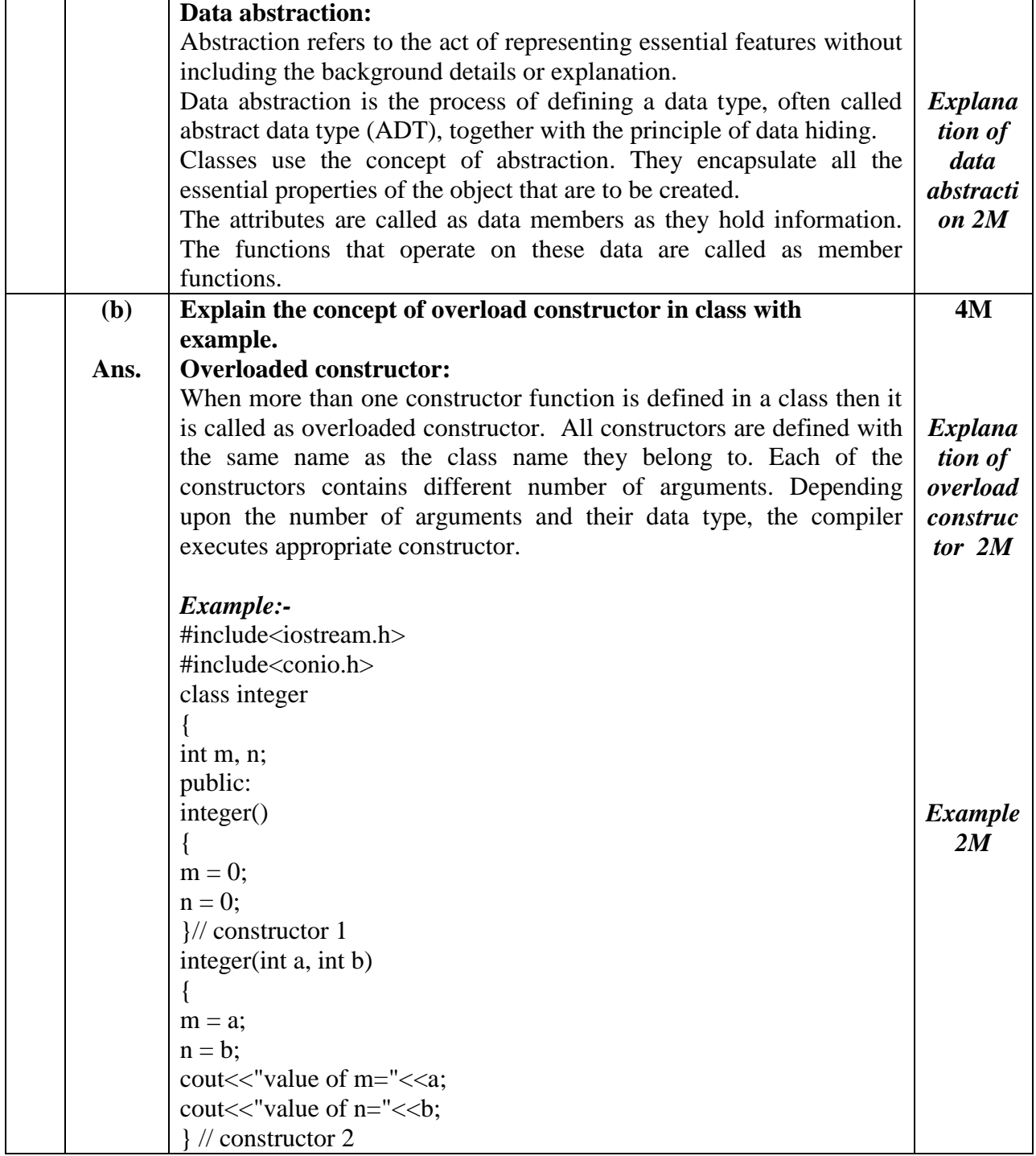

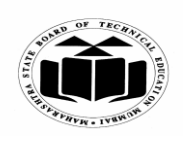

## *MODEL ANSWER*

## **SUMMER – 2018 EXAMINATION**

**Subject: Object Oriented Programming** 

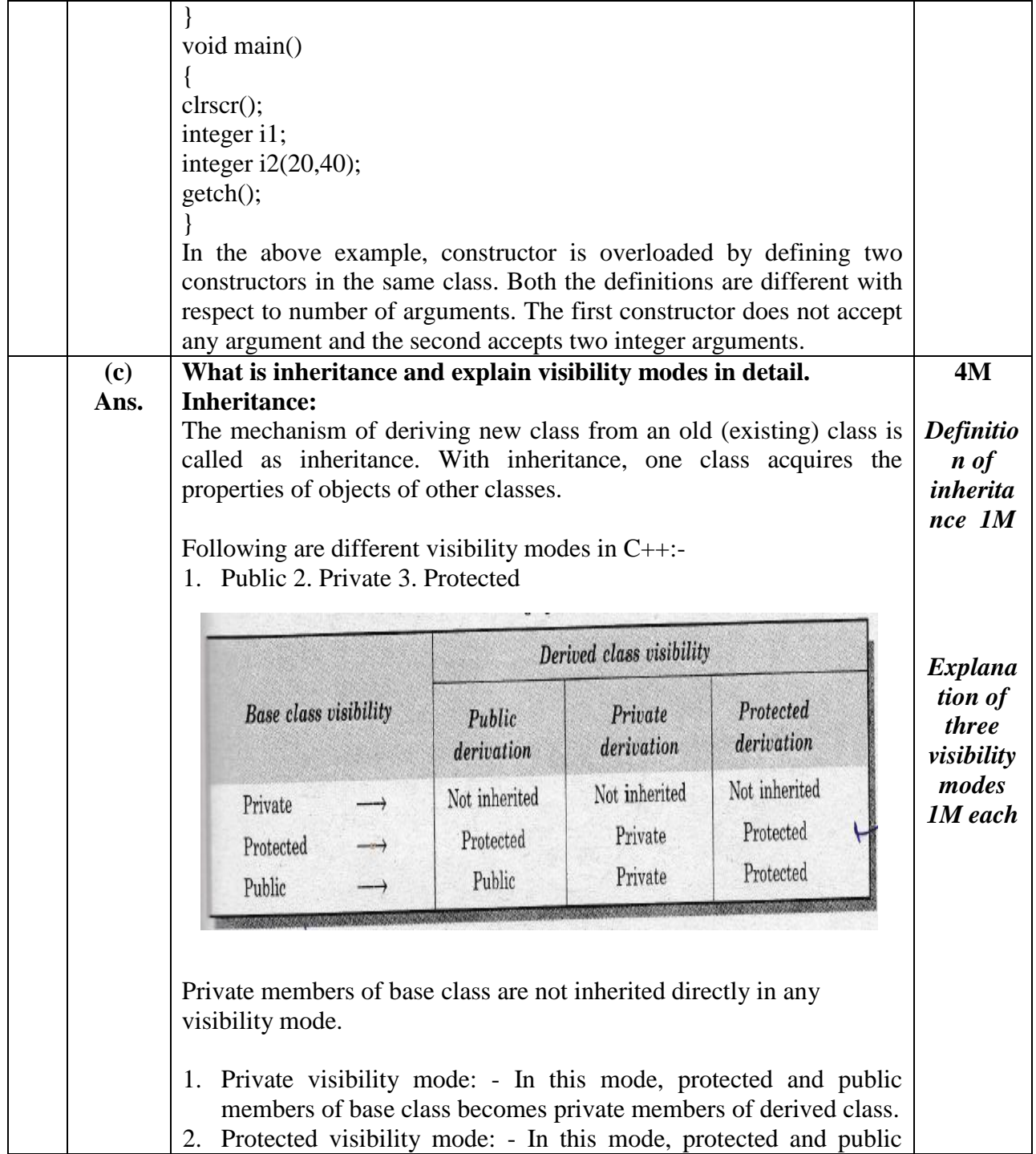

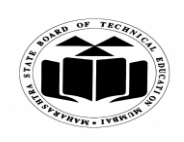

#### *MODEL ANSWER*

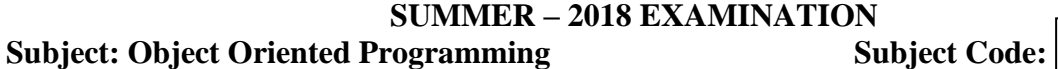

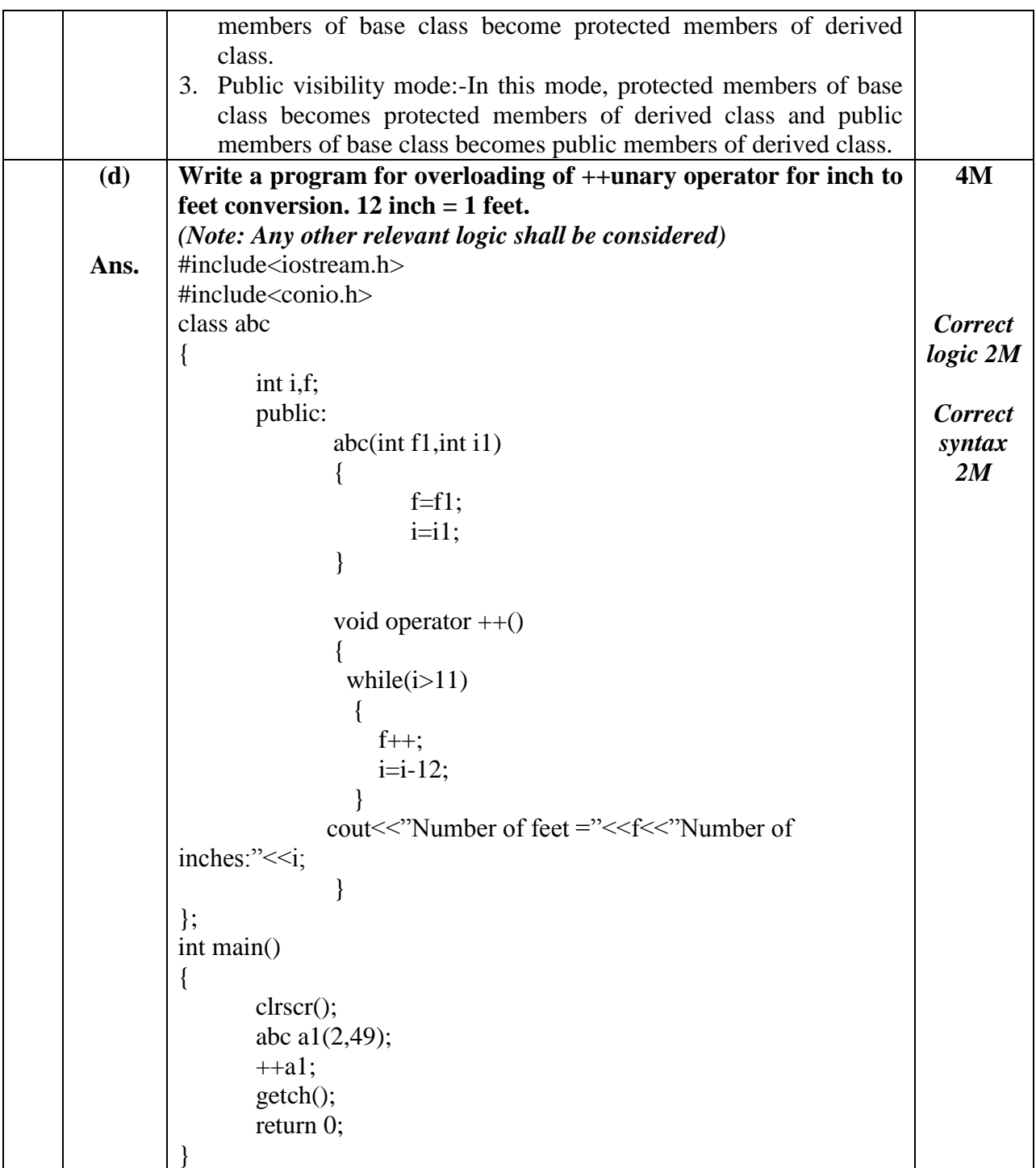

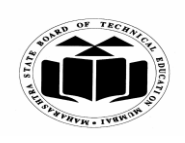

## *MODEL ANSWER*

**SUMMER – 2018 EXAMINATION**

**Subject: Object Oriented Programming** 

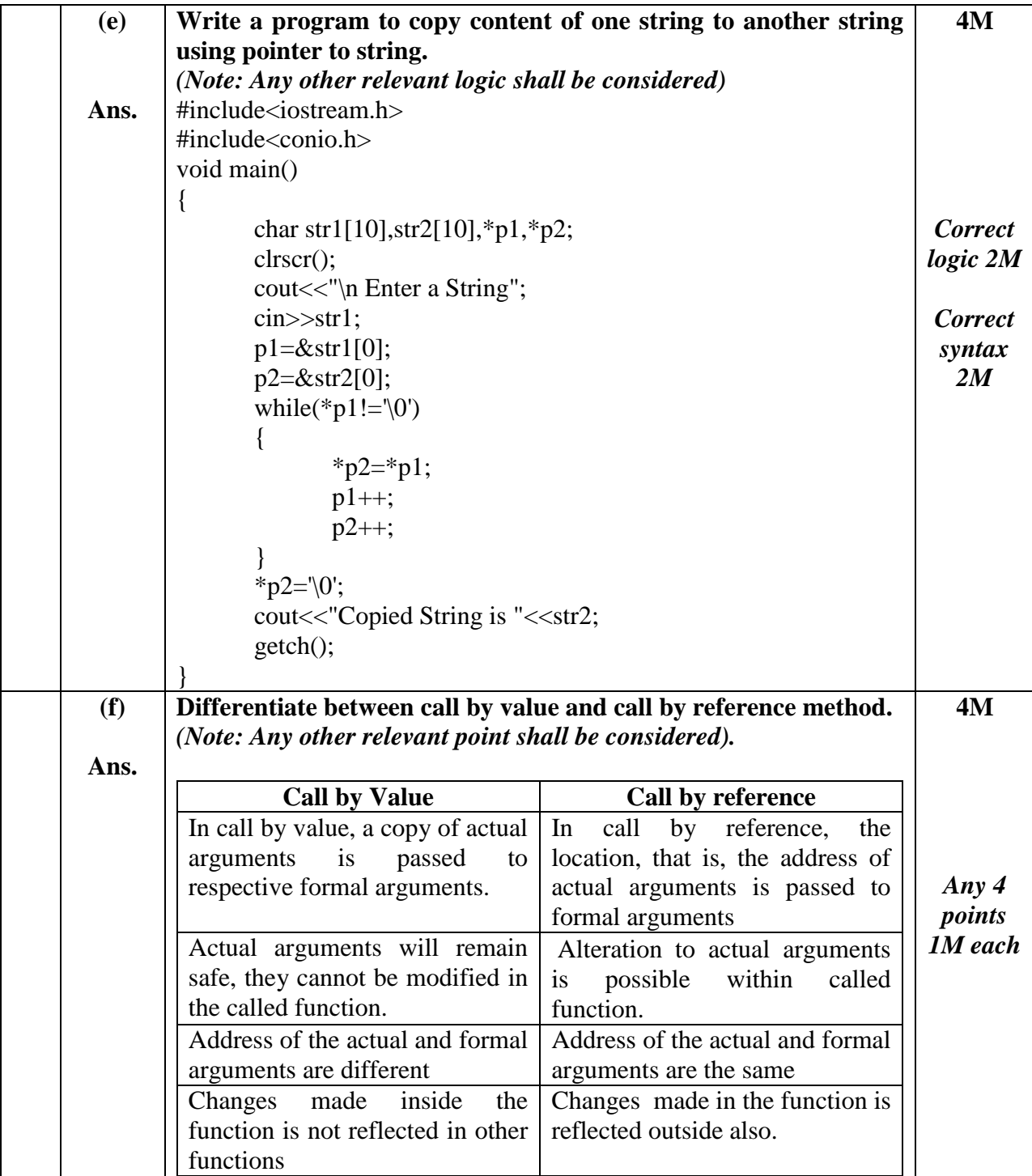

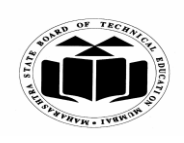

### *MODEL ANSWER*

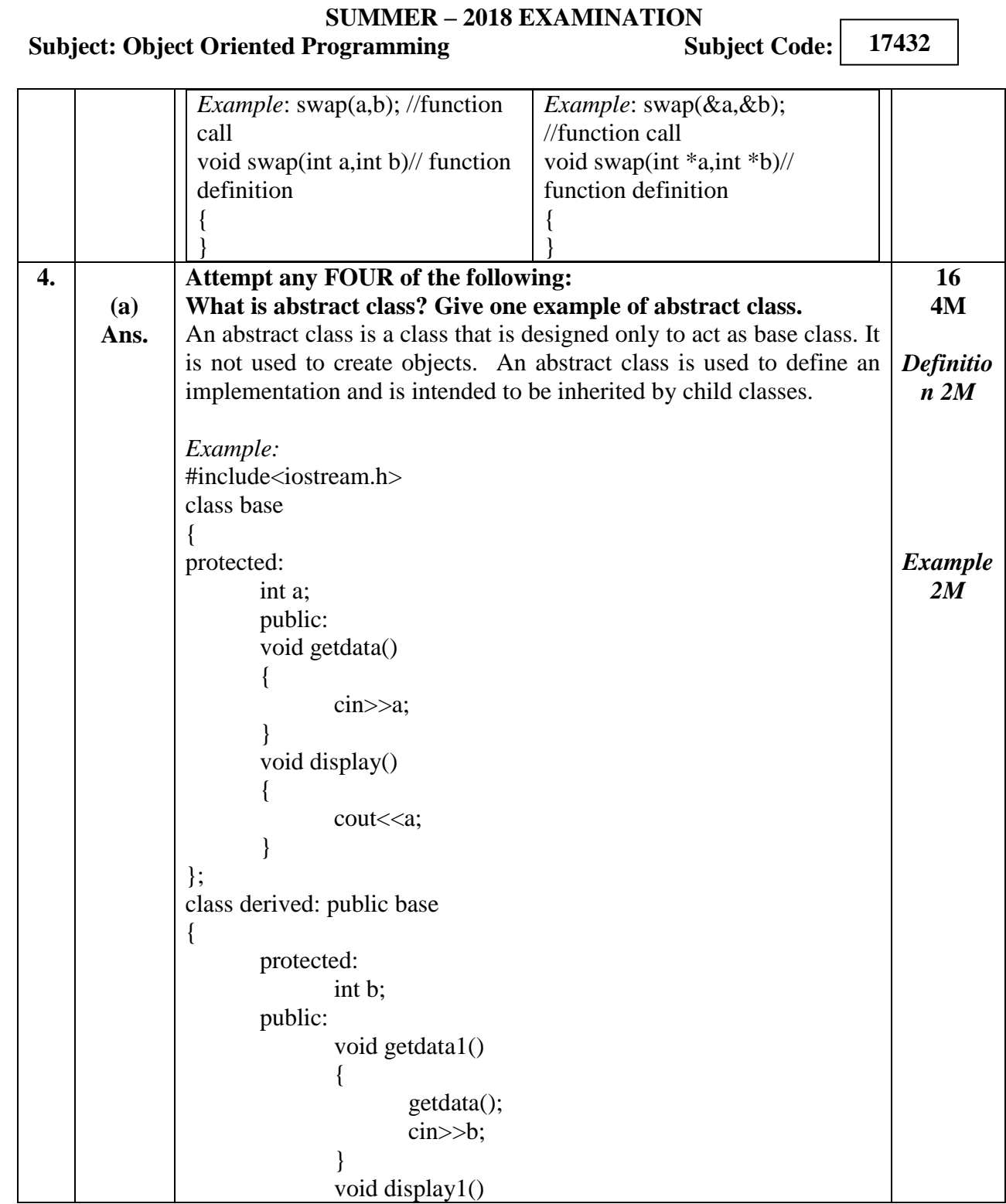

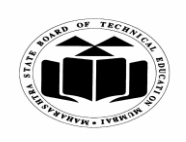

## *MODEL ANSWER*

## **SUMMER – 2018 EXAMINATION**

**Subject: Object Oriented Programming** 

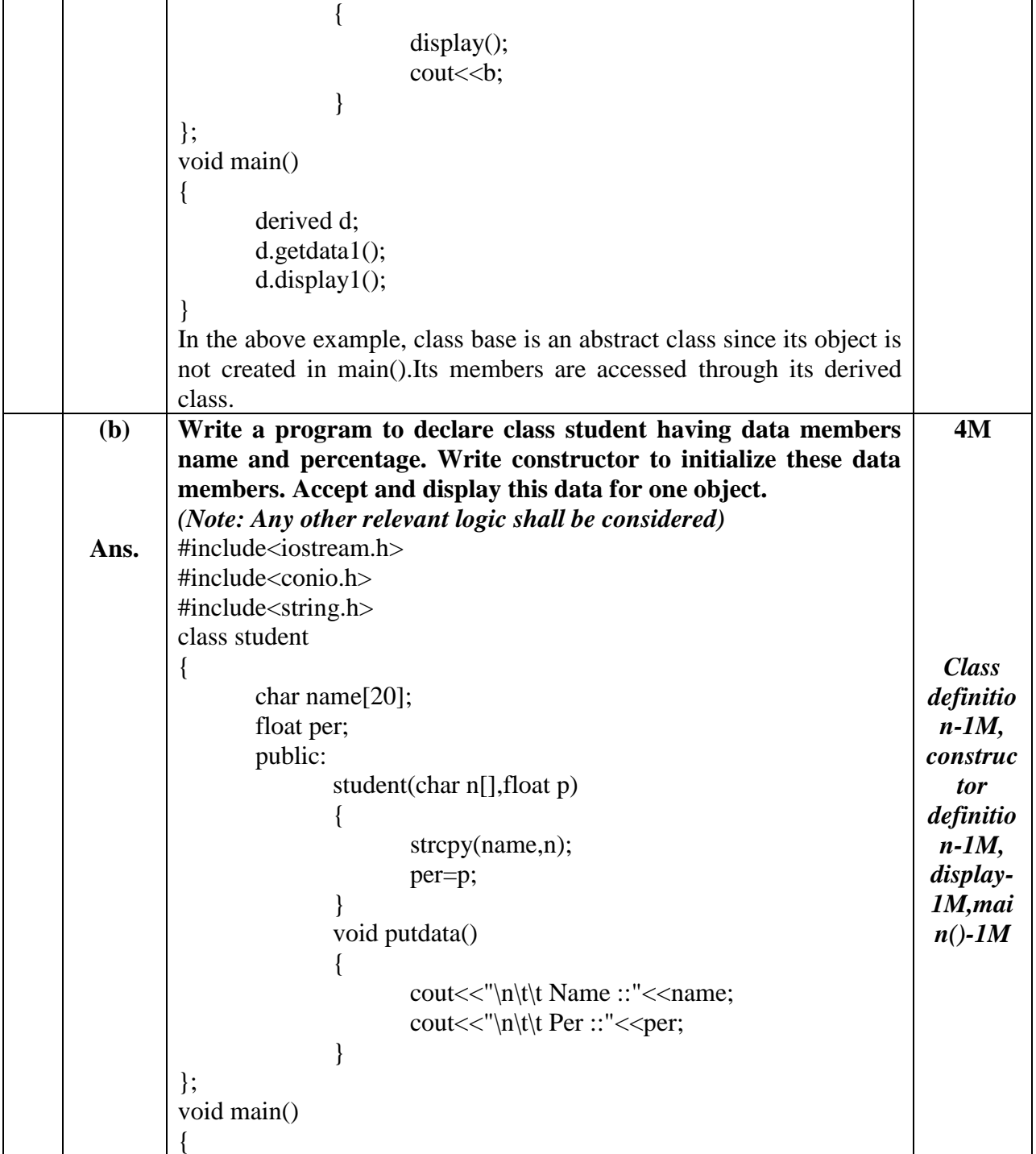

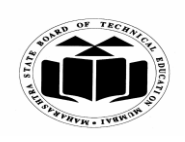

### *MODEL ANSWER*

## **SUMMER – 2018 EXAMINATION**

## **Subject: Object Oriented Programming**

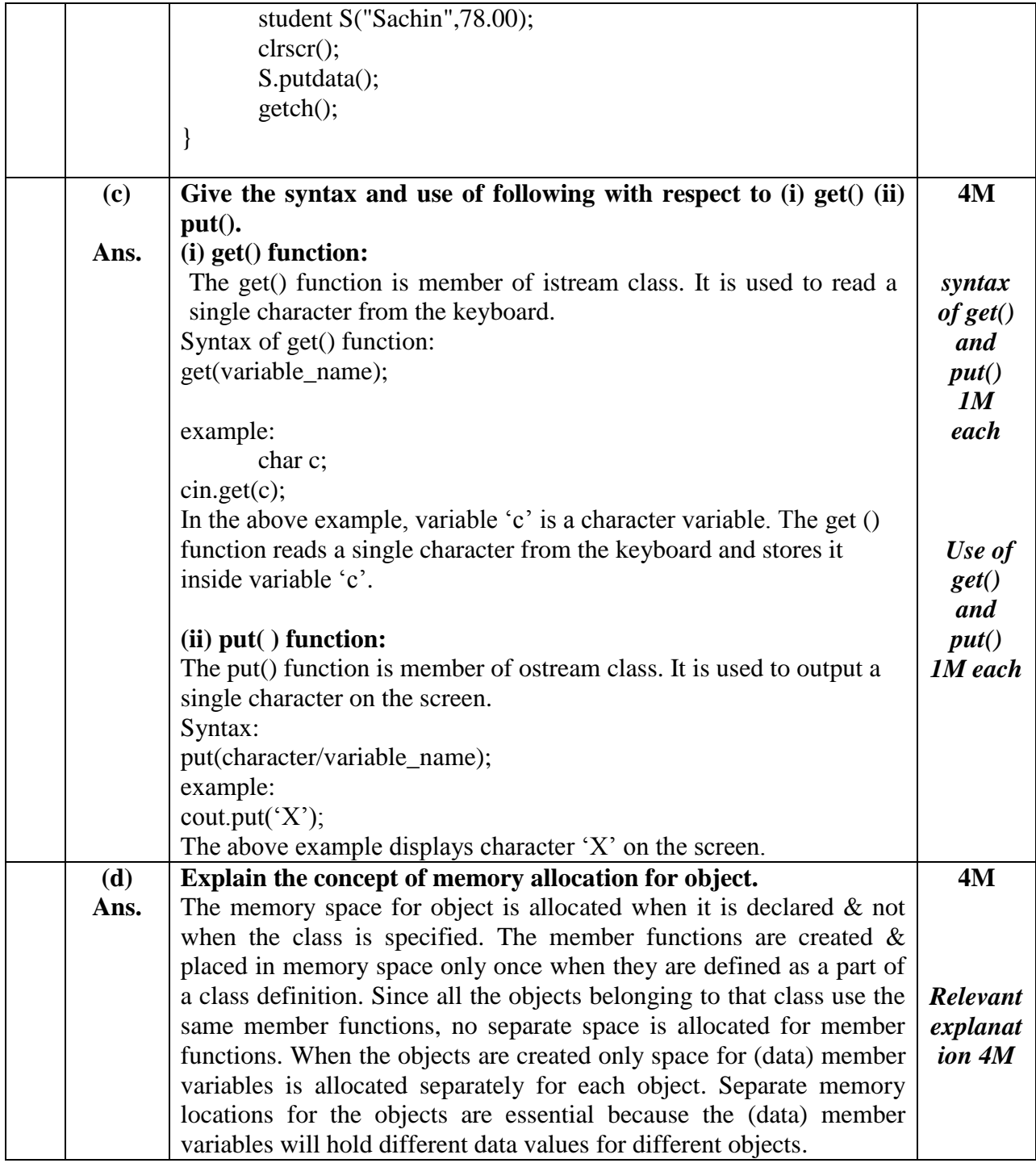

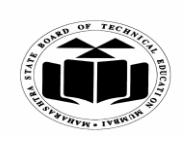

 $\overline{\phantom{0}}$ 

### **MAHARASHTRA STATE BOARD OF TECHNICAL EDUCATION (Autonomous) (ISO/IEC - 27001 - 2005 Certified)**

#### *MODEL ANSWER*

**SUMMER – 2018 EXAMINATION**

**Subject: Object Oriented Programming** 

 $\top$ 

**17432**

 $\overline{\mathsf{L}}$ 

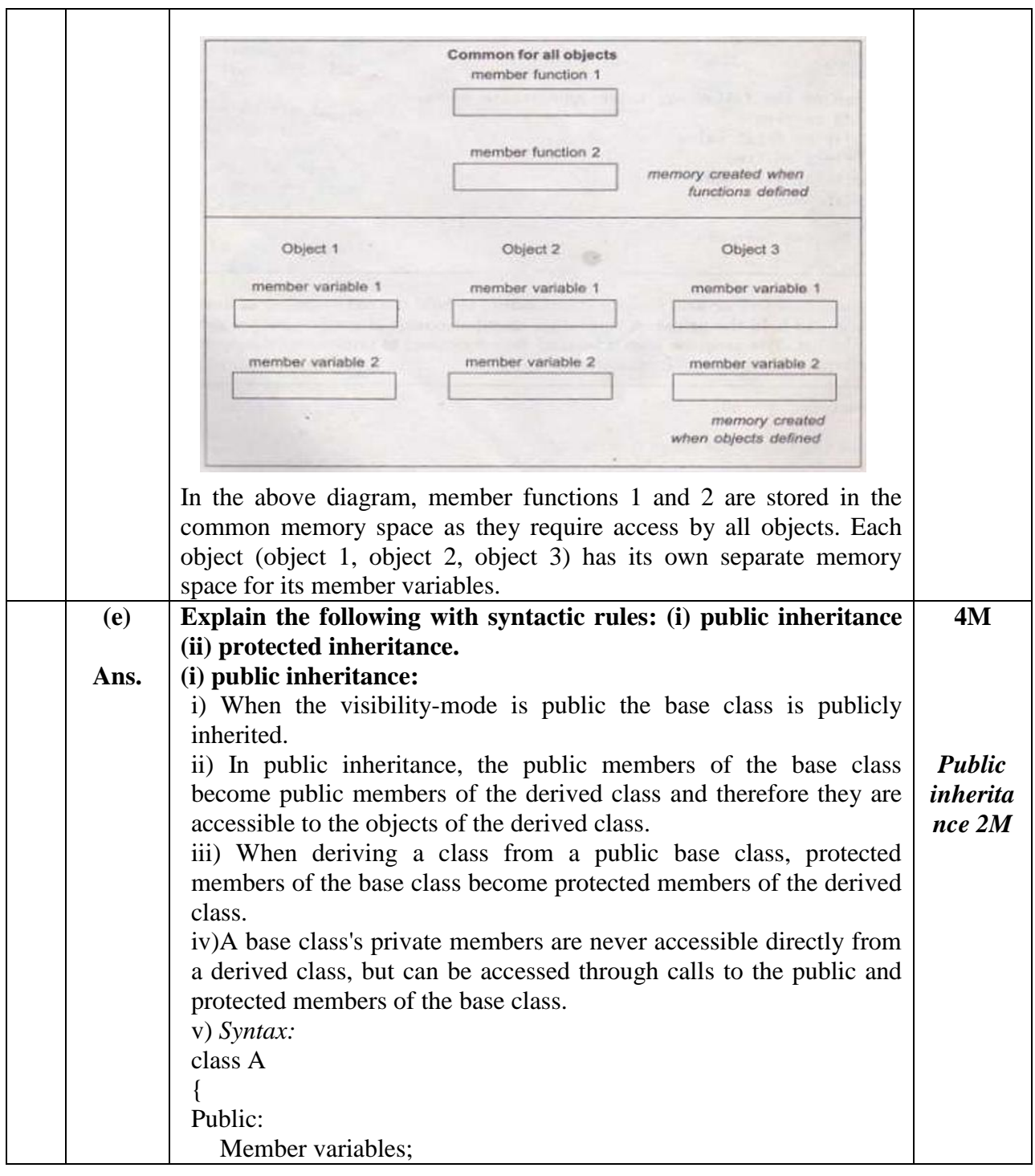

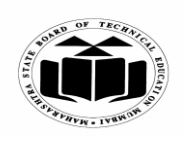

## *MODEL ANSWER*

## **SUMMER – 2018 EXAMINATION**

**Subject: Object Oriented Programming** 

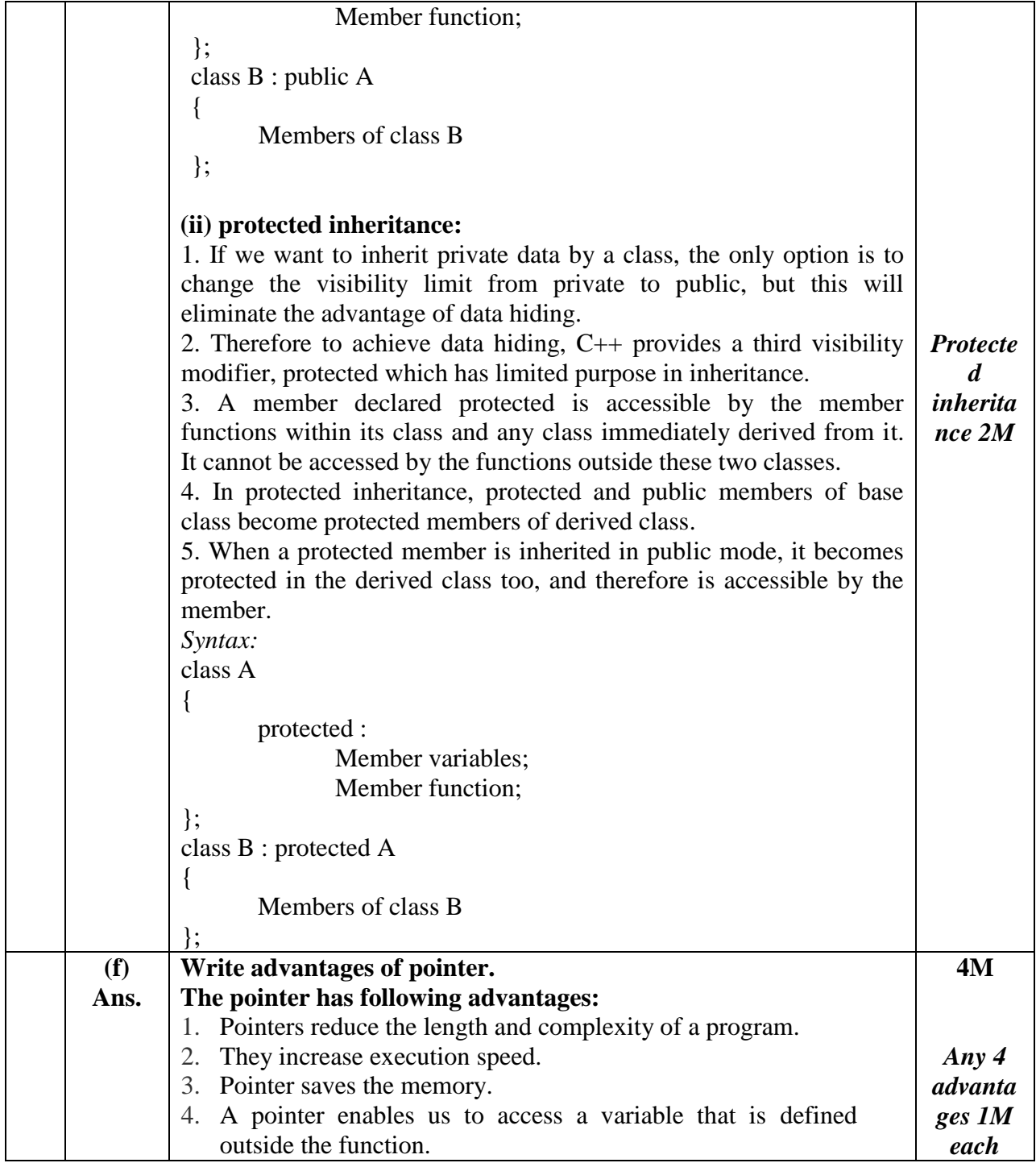

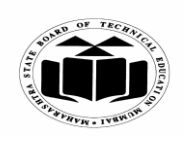

#### *MODEL ANSWER*

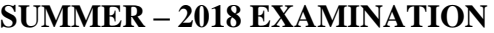

**Subject: Object Oriented Programming Subject Code: 17432** 5. The use of a pointer array of character strings results in saving of data storage space in memory. 6. Pointer supports dynamic memory management. **5. (a) Ans. Attempt any FOUR of the following: Polymorphism is implemented using function overloading. Justify the statement.** Polymorphism is a mechanism that allows a developer to have more than one function with same name but different signature. In function overloading, one can make use of more than one function with different signature as well. Hence polymorphism is implemented using function overloading, where one can have more than one functions possess same name but different functionality and behavior. *Example:* #include<iostream.h>  $\#$ include $\lt$ conio.h  $>$ int add(int ar[]); float add(float arr[]); void main() { int a[ $10$ ], i, isum; float b[5],fsum; clrscr(); cout<<"\nEnter 10 numbers "; for(i=0;i<10;i++) {  $cin \geq a[i]$ ; } cout<<"\nEnter 5 Float numbers ";  $for(i=0;i<5;i++)$  {  $\text{cin} \geq \text{b[i]}$ ; } isum=add(a); fsum=add(b); cout $<<$ "\nThe addition of 10 integer numbers is " $<<$ isum; cout<<"\nThe addition of 05 Float numbers is "<<fsum; getch(); **16 4M** *Descript ion 2M Example 2M*

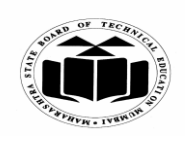

#### *MODEL ANSWER*

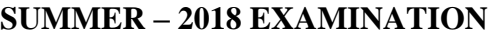

**Subject: Object Oriented Programming Subject Code:** 

**17432**

 $\overline{\phantom{a}}$ 

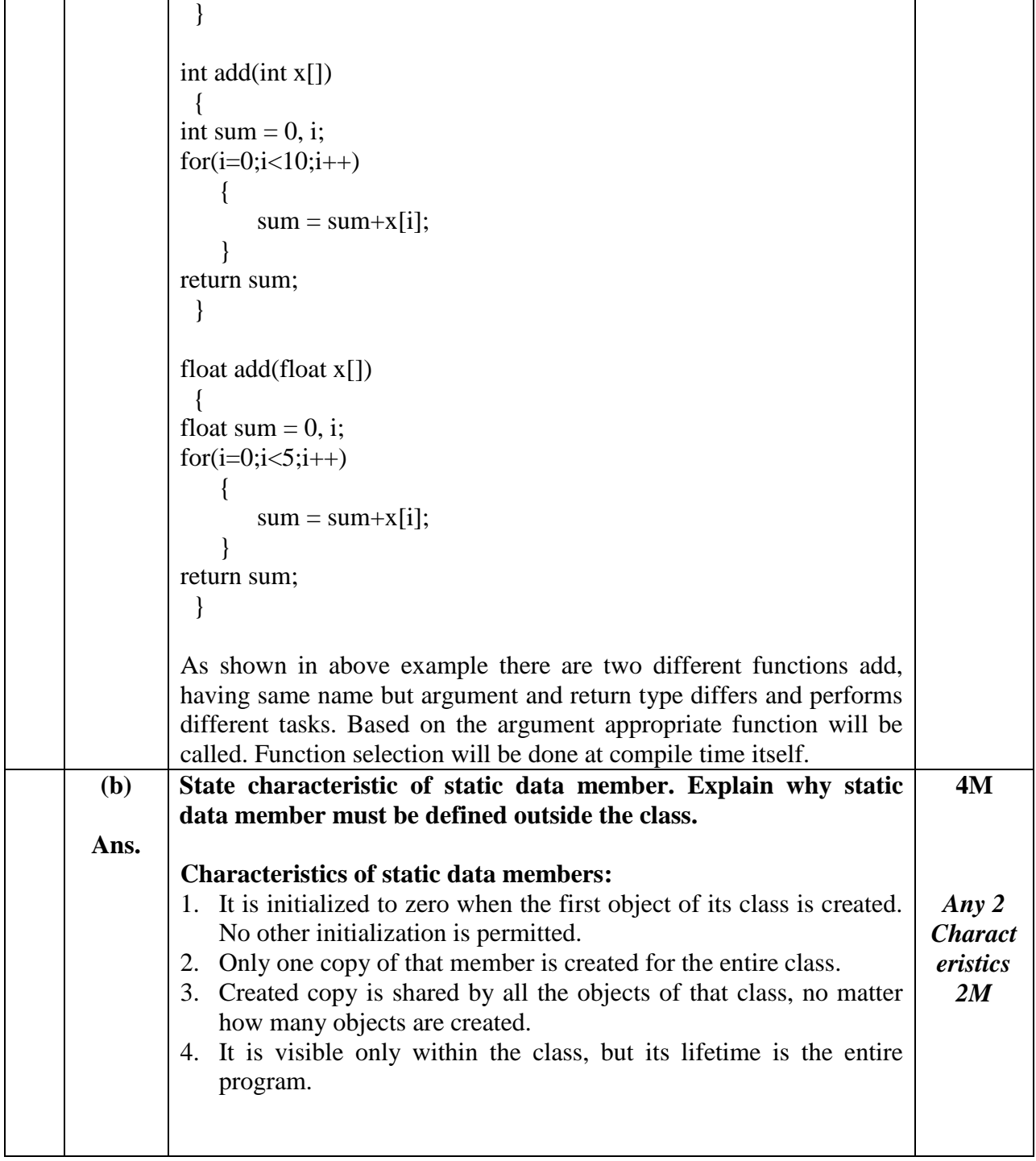

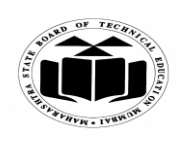

### *MODEL ANSWER*

## **SUMMER – 2018 EXAMINATION**

## **Subject: Object Oriented Programming**

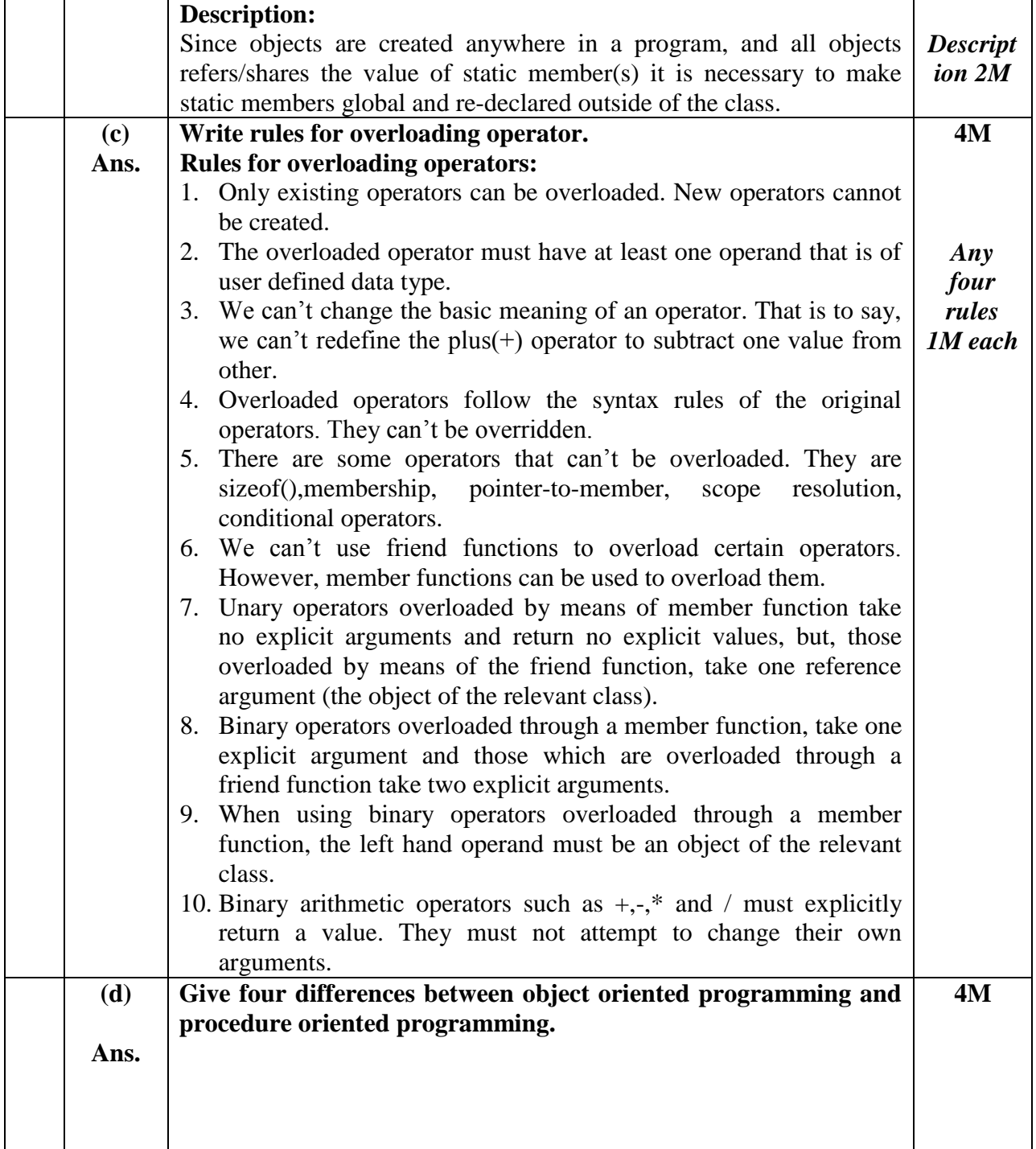

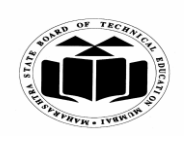

### *MODEL ANSWER*

## **SUMMER – 2018 EXAMINATION**

## **Subject: Object Oriented Programming**

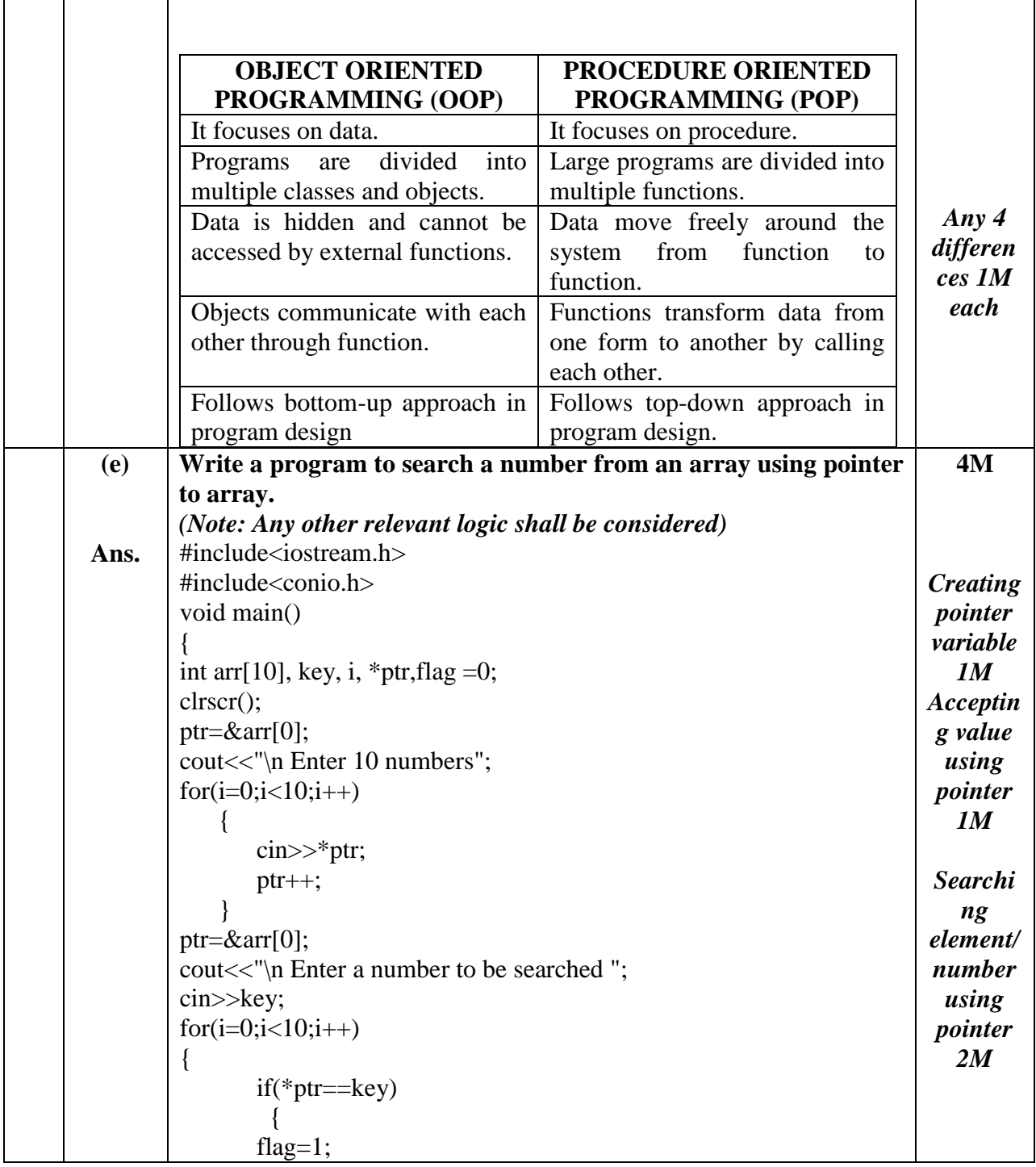

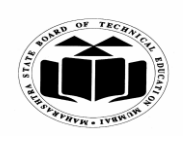

#### *MODEL ANSWER*

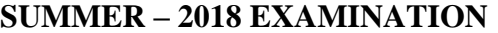

## **Subject: Object Oriented Programming Subject Code:**

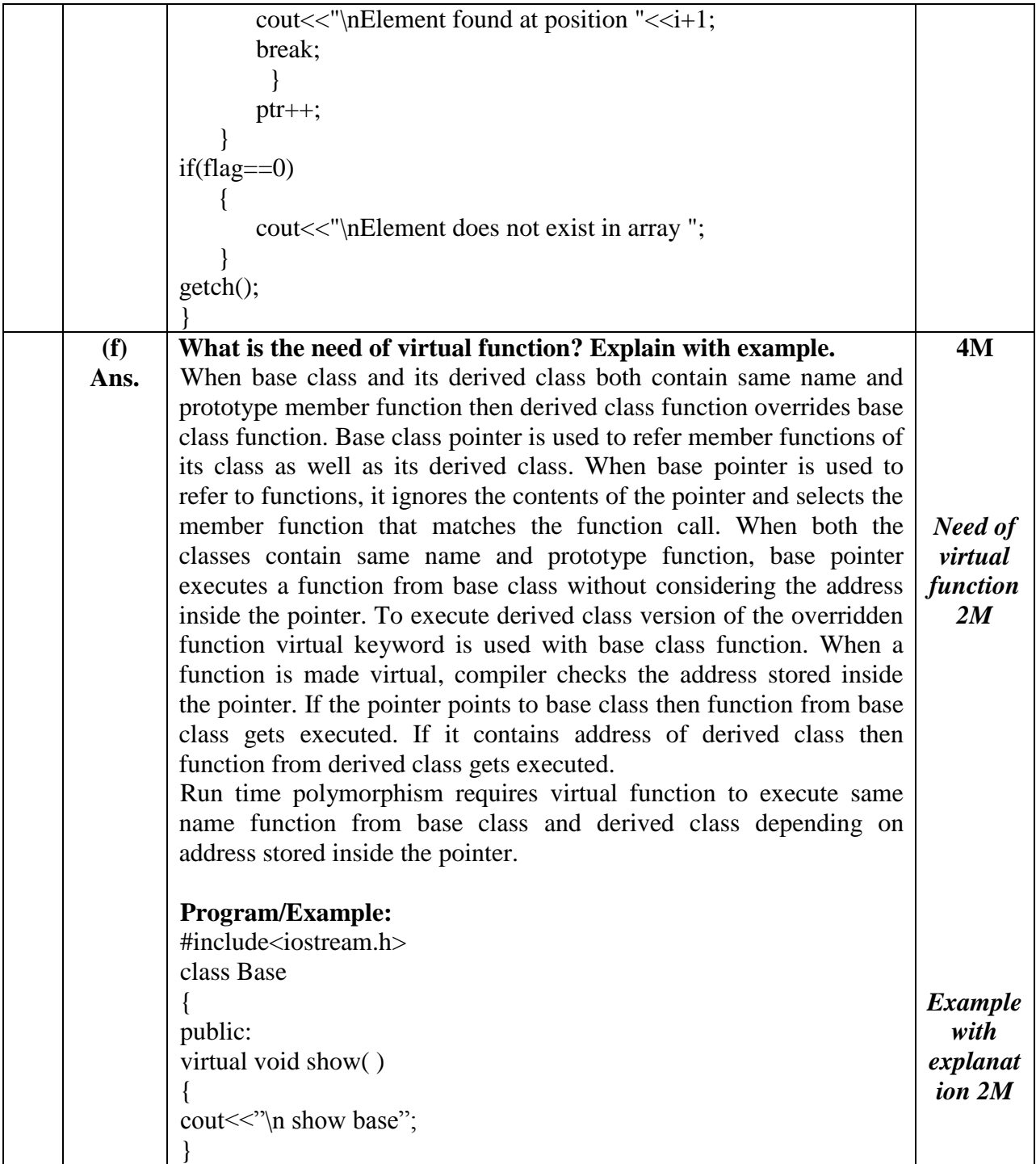

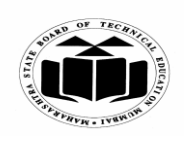

#### *MODEL ANSWER*

**SUMMER – 2018 EXAMINATION**

**Subject: Object Oriented Programming** 

**17432**

 $\overline{\phantom{a}}$ 

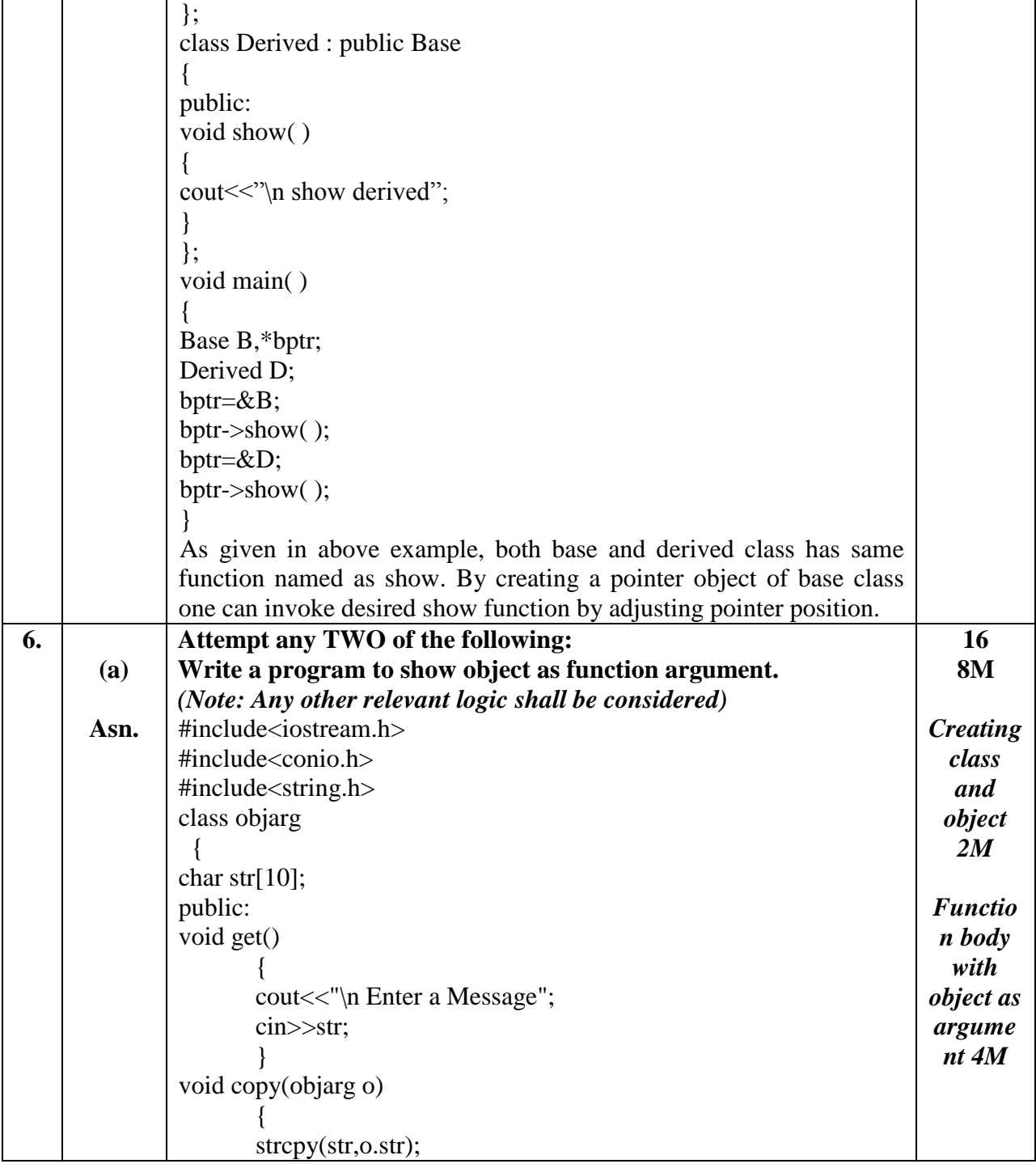

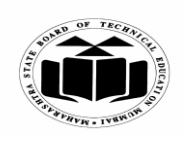

### *MODEL ANSWER*

## **SUMMER – 2018 EXAMINATION**

**Subject: Object Oriented Programming** 

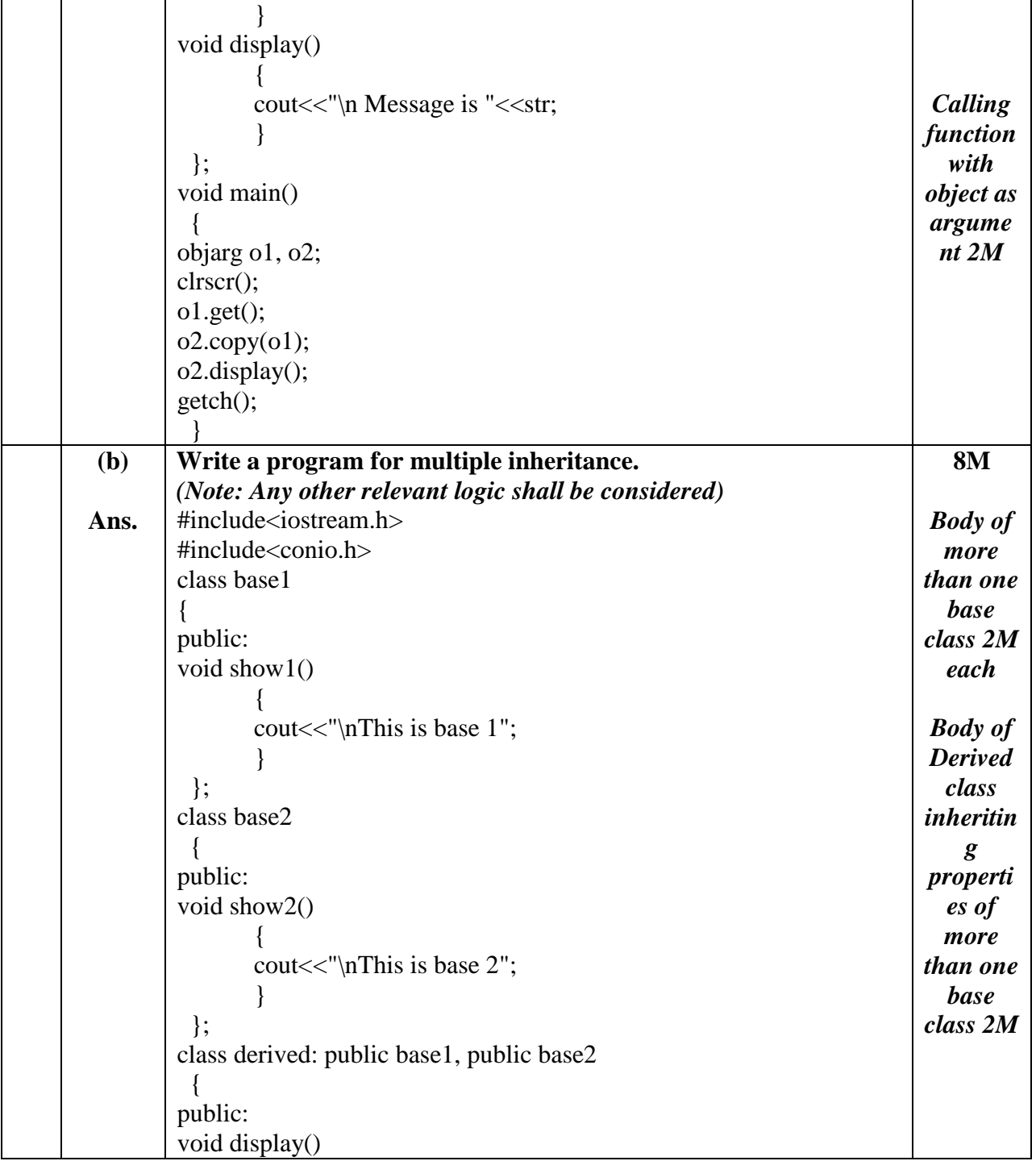

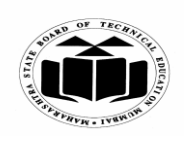

### *MODEL ANSWER*

## **SUMMER – 2018 EXAMINATION**

**Subject: Object Oriented Programming** 

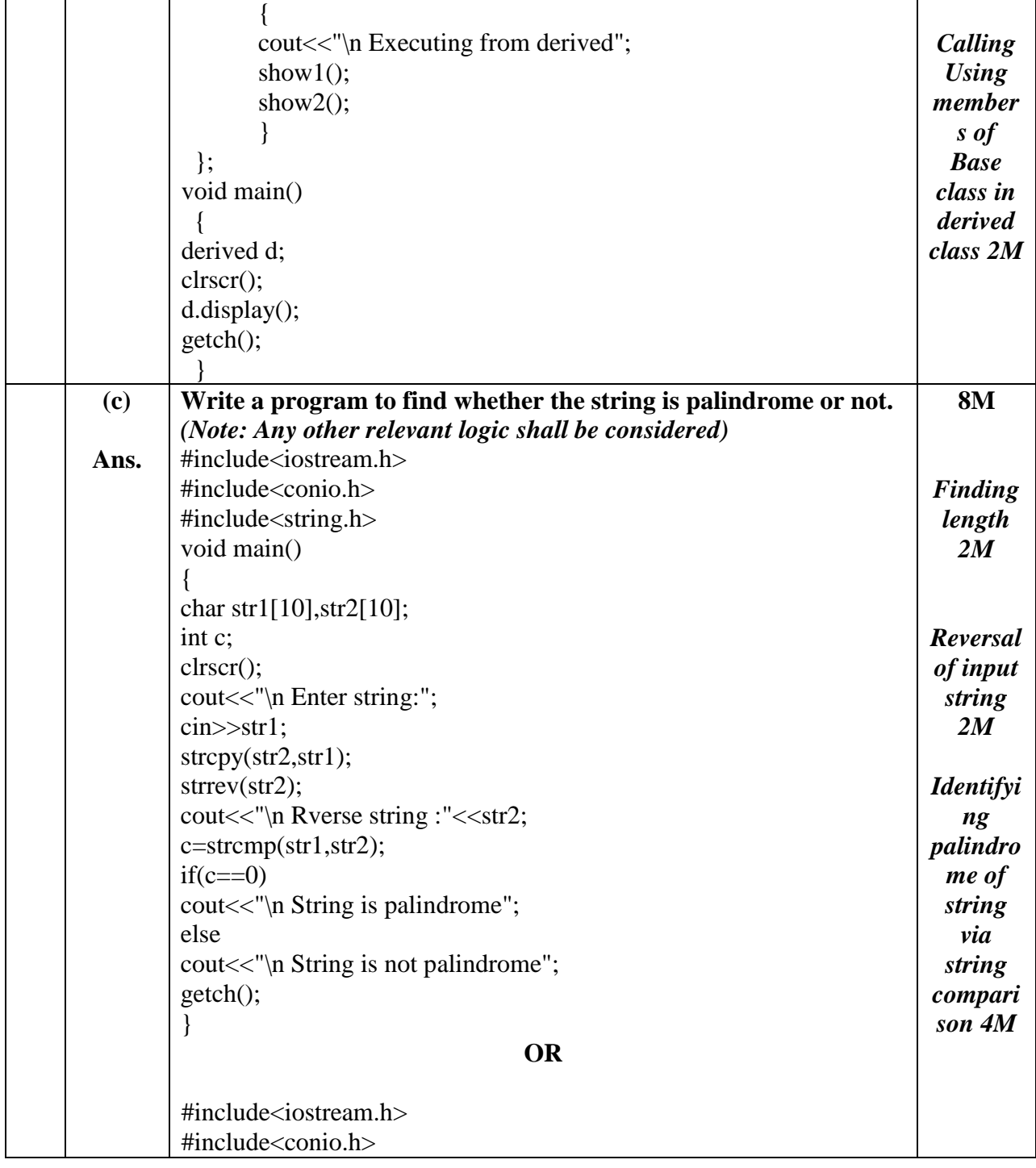

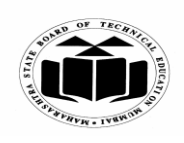

## *MODEL ANSWER*

**SUMMER – 2018 EXAMINATION**

**Subject: Object Oriented Programming** 

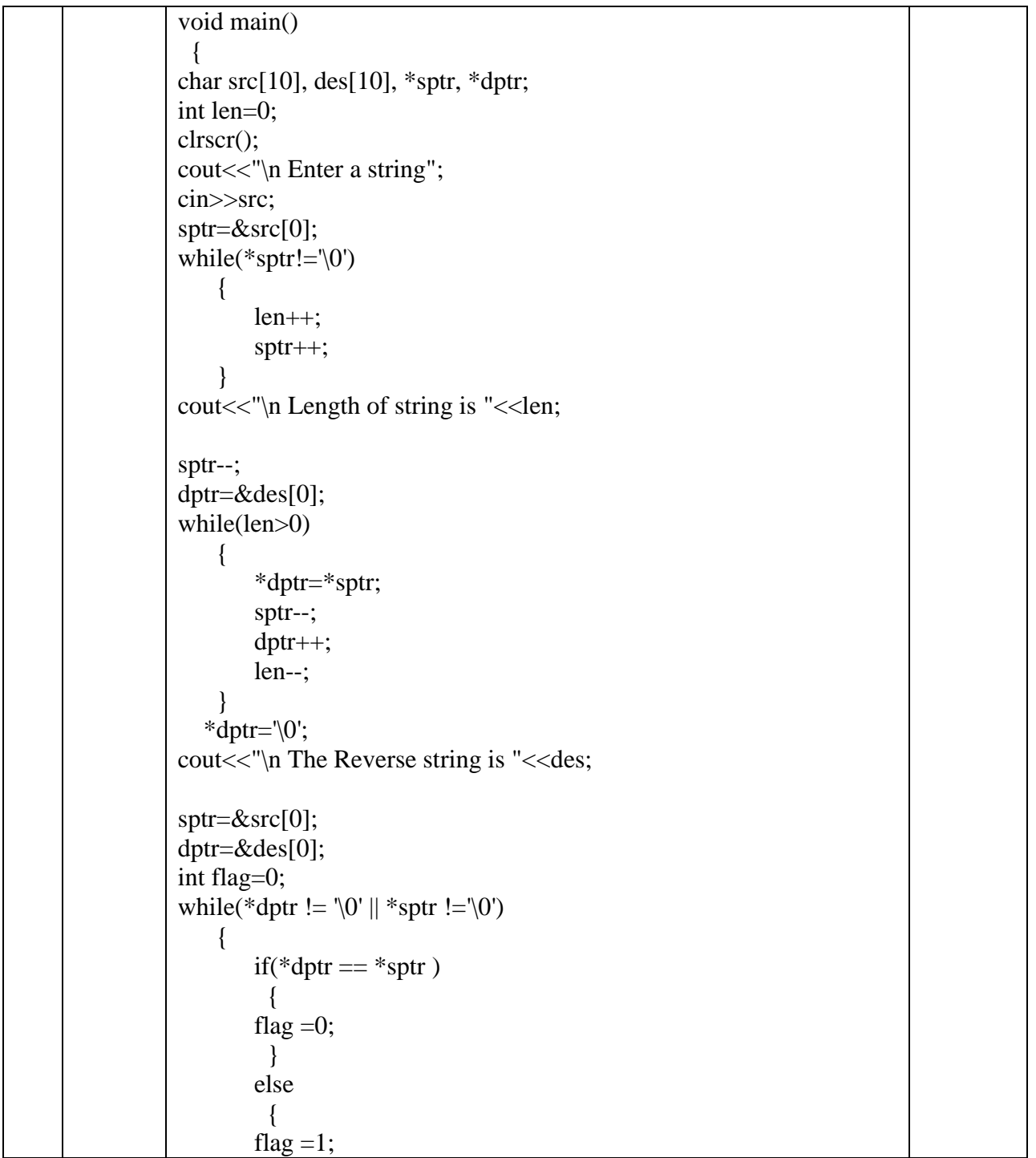

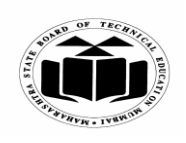

## *MODEL ANSWER*

## **SUMMER – 2018 EXAMINATION**

## **Subject: Object Oriented Programming**

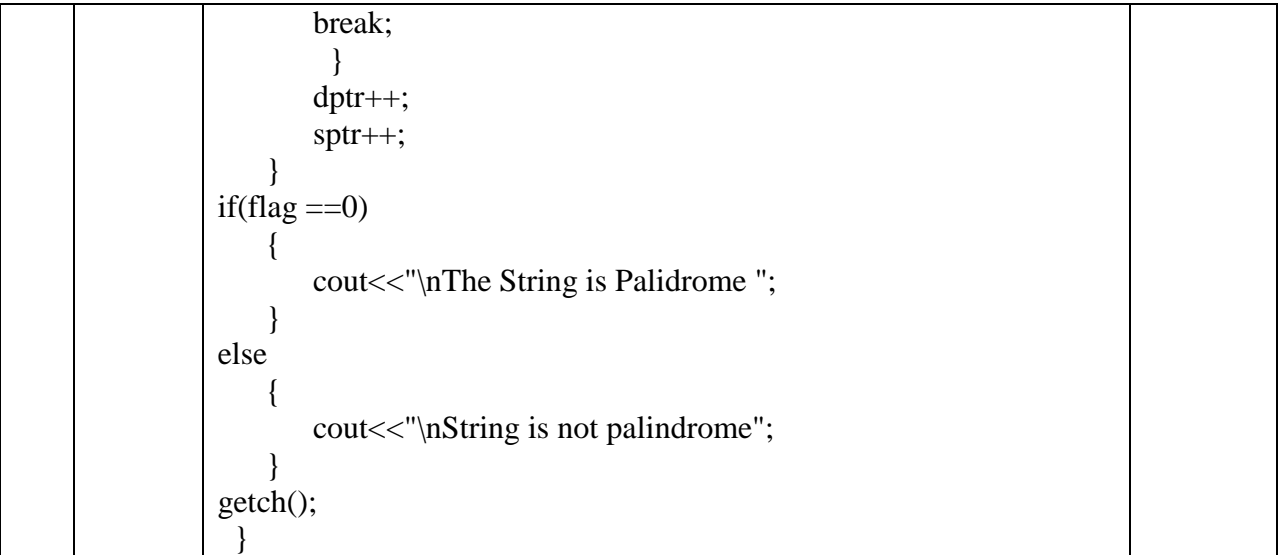